# 南無ちゃんのブログ 2013年10月

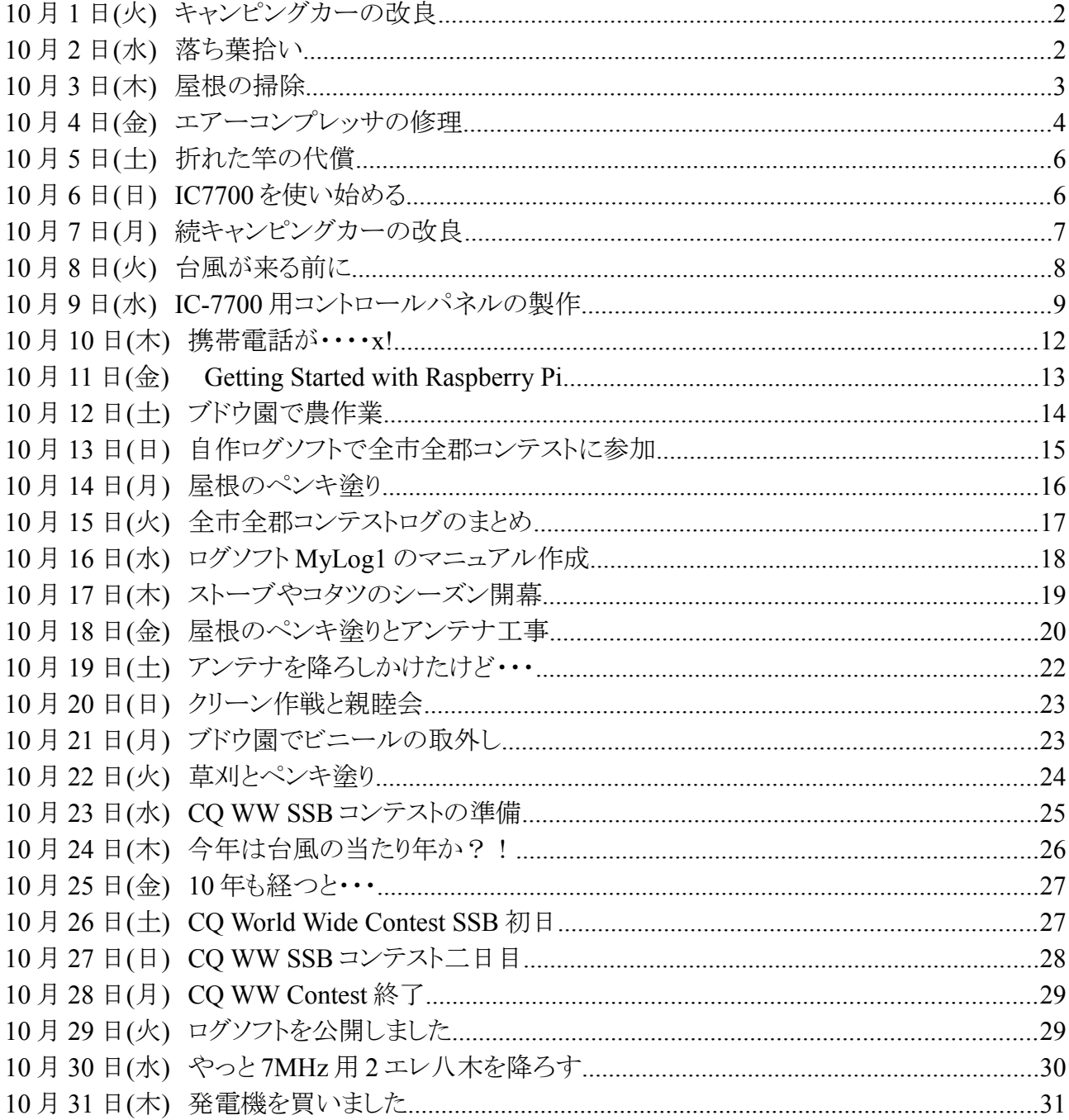

### **10** 月 **1** 日**(**火**)** キャンピングカーの改良

 今日は一日中晴れて、暑さを感じる一日でした。陽射しが強くて農作業には不向きなので、農作 業は無し・・・No作業 Day ということにして、午前中は銀行や農協を巡って通帳に記帳してきまし た。途中で鮎のお土産を手に知り合い宅を訪ねたり、ホームセンターに立ち寄ったりしました。

 キャンピングカーで長期間の遠征に行って、少し不便を感じた箇所があったので、忘れない内 に改良しました。

改良点① 川から上がって、ベストやタイツなどをハンガーに掛けて、吊るすためのパイプを車 内のドアから近い場所に設置しました。

 改良点② ポンプの入っている給水タンクに、別のポリタンクから水を入れる時に、手放しでも作 業できるように、板を加工しました。

今年の鮎釣りは、もうお仕舞いですが、今から来シーズンが楽しみです。

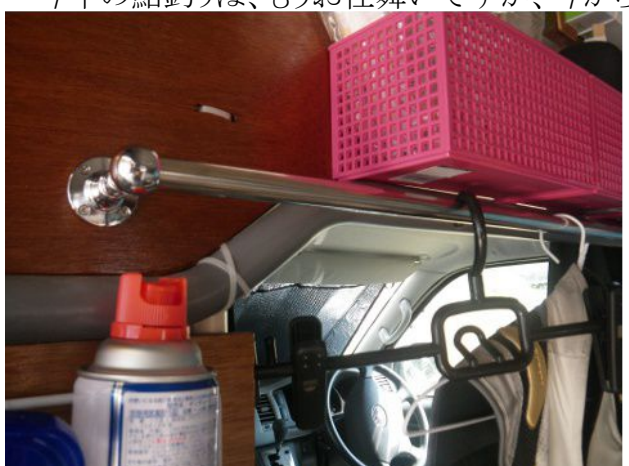

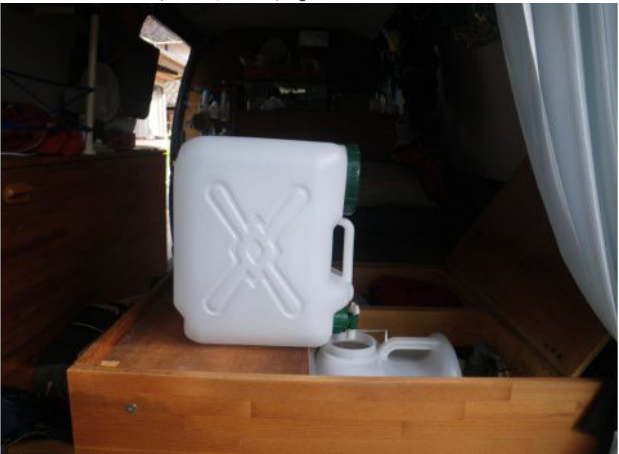

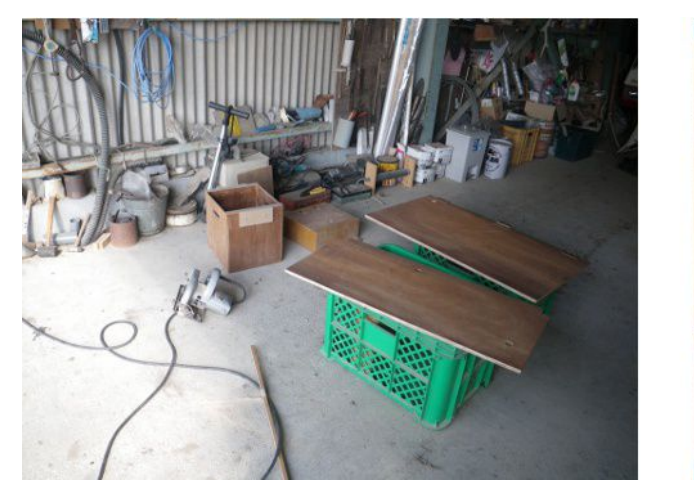

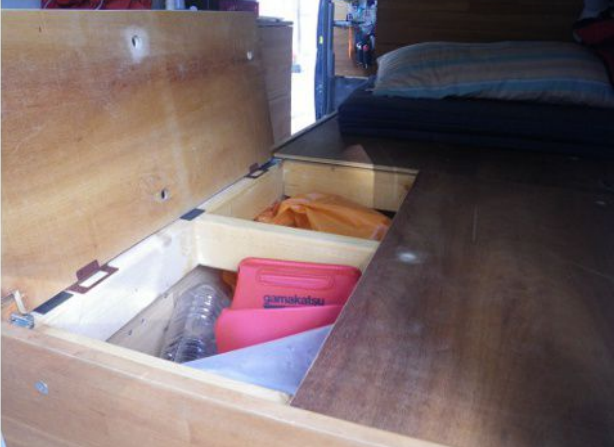

# **10** 月 **2** 日**(**水**)** 落ち葉拾い

 トウモロコシの枯れ木を片付けた後で、太陽光発電所周辺の草刈をしました。その後で、ブドウ 園に行って、落ち葉拾いをしました。まだブドウの葉っぱは沢山付いていて、落ち葉は数えるほど です。

 ブドウの葉には、害虫などが卵を産み付けていたりするので、落ち葉を全部拾って焼却または 埋却するのが良いとされています。昨年は一年目ということで、葉の数も少なかったので、落ち葉 拾いはしませんでした。なので、今日が初落ち葉拾いです。古いオイル缶を探して、蓋を剥がし、 落ち葉拾い専用の缶を作りました。この缶の横に穴を明ければ、缶の中で焼却できそうです。 落ち葉拾いは毎日しなくても良いと思うので、暫く様子を見てインターバルを決めたいを思いま

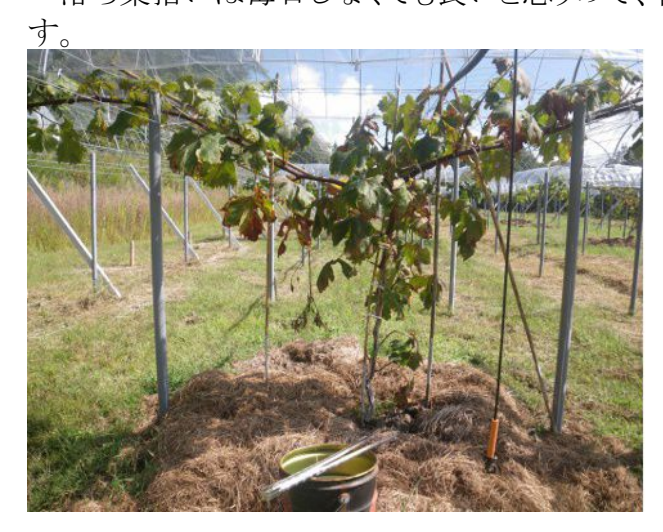

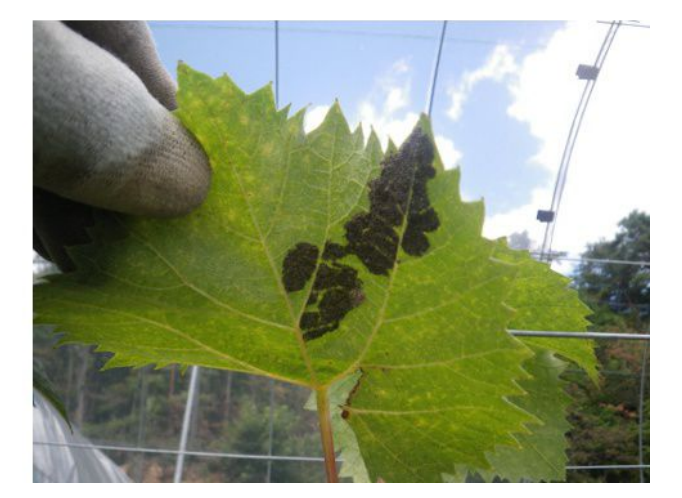

#### **10** 月 **3** 日**(**木**)** 屋根の掃除

 午前中は、ブドウ園の潅水用水源池に行ってみました。土手の草刈をするために、刈り払い機を 担いでいきました。7 月下旬に行ったきりです。行ってみて、水が少ないことに驚きました。親父か ら漏るとは聞いていましたが、これは重症です。来年までに修理する必要がありそうです。

 午後からは、車庫の屋根を高圧洗浄機で洗浄しました。屋根はスレート葺きなので、5 年に一度 位は塗装する必要があります。二三年前から、そろそろ塗り時だと思っていたのですが、なかなか タイミングが合わず、延期したままでした。屋根の塗る適期は春か秋なので、今がチャンスです。 去年はスズメバチが巣を作っていたので見送っていました。

 塗装する前に、屋根を掃除する必要があります。今までは、ブラシやタワシなどでスレートの表 面を擦っていたのですが、今年は、729 豪雨の災害復旧の時に高圧洗浄機を購入したので、これ を使ってみることにしました。先ず初めに、高圧洗浄機を屋根の棟に置くための台を作りました。 水道ホースを延長し、電源コードを延長して、屋根の上に高圧洗浄機を置きました。

 使ってみた感想は、Very Good!!です。水を吹き付けるだけで簡単に掃除ができます。ブラシを 使って掃除した時の苦労は一体何だったのでしょうか?! 4 時過ぎまでに、屋根の 3/4 位の掃除 を完了させました。明日残りの作業をするつもりです。

 水での洗浄が終わったら、シーラントを塗って、その上に水性ペンキを塗ります。プロにお願い すれば、20 万円位は掛かるかもしれません。自分でやって費用を節約しようという目論見です。

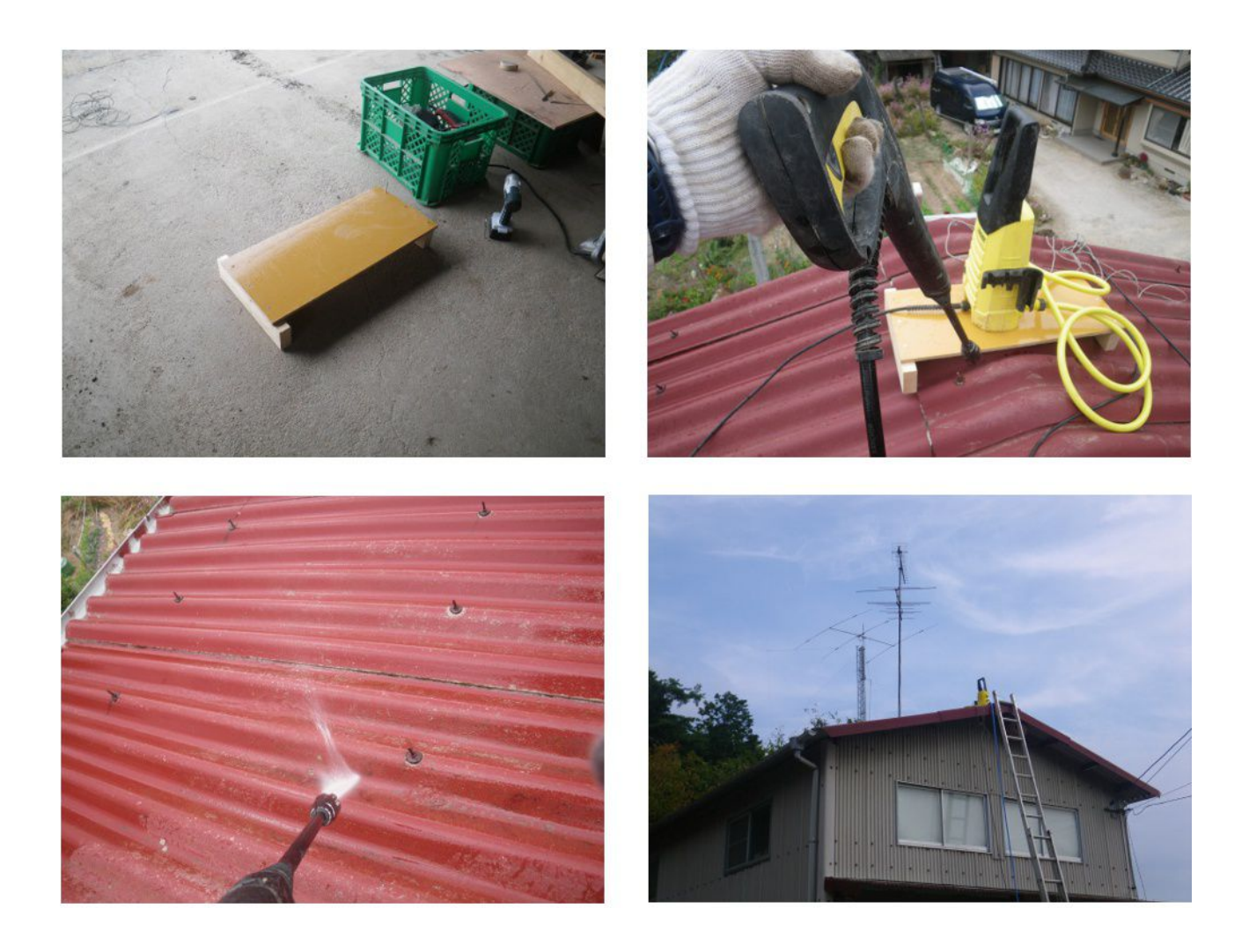

### **10** 月 **4** 日**(**金**)** エアーコンプレッサの修理

 車庫の屋根を塗装する時には、スプレーガンとエアーコンプレッサーを使用する予定です。エ アーコンプレッサーの圧力スイッチが正常に動作せず、ずっとモーターが回りっぱなしになります。 インターネットでエアーコンプレッサの原理などを勉強して、圧力スイッチを分解した記事を見つけ たので、オーバーホールしてみることにしました。

 最初は圧力スイッチのカバーを外して、モーター起動・停止調整用のネジを回してみましたが、 蓄圧と減圧を繰り返すだけで、モーターは回転しっぱなしです。

 思い切って、圧力スイッチの四隅のネジを外してみました。すると・・・部品がバラバラになってし まい、元の状態に戻すのに昼迄かかりました。午前中の 3 時間位は、どうやって組み立てるんだろ う・・・というパズルと格闘しました。圧力スイッチの四隅のネジを外すことはお勧めできません。パ ンドラの箱を開けることになります。

3 時間も試行錯誤していると、圧力スイッチのメカが多少なりとも理解できました。圧力スイッチは、 圧力によって変化するダイヤフラムの微妙な変異を、梃子を応用したメカで増力して電気接点を ON/OFF する仕掛けになっています。圧力が一定以上になると接点を OFF するという機能が作動 していないと考えられます。自動的に減圧するという機能は圧力スイッチの機能ではなく、ダイヤフ ラムを含むメカの部分の機能のようです。減圧してしまうと圧力スイッチの出番がなくなるので、減

圧しない程度に蓄圧した状態で圧力スイッチによってモーターが OFF になるように、ネジを回して 設定すれば良いということに気付きました。私のエアーコンプレッサーは 7.5kg/cm2 位で安全弁に より減圧を開始するので、それ以上に高い圧力に蓄圧することはできないのです。

 悪戦苦闘の末に、やっとダイヤフラムに接点を取り付けることができました。最後に、ネジを調整 して約 7.5kg/cm2 に蓄圧するとモーターが停止し、約 5.5kg/cm2 以下に減圧した時にモーターが 再起動するようになりました。

まぁ、こんなもので佳しとしましょう!

 実は、過去の経験から、現在所有している 1 馬力のエアーコンプレッサーで屋根を塗るのは能 力不足だということが分かっています。なので、知り合いからもっと能力の高いエアーコンプレッ サーを借用したいと思っています。

 とは言え、借用できなかった場合には、このマシンを使用しなければなりません。今日の処は、 スプレーガンの試運転をしてみました。目詰まりもなく、良好に霧吹きが出来ているようで安心しま した。

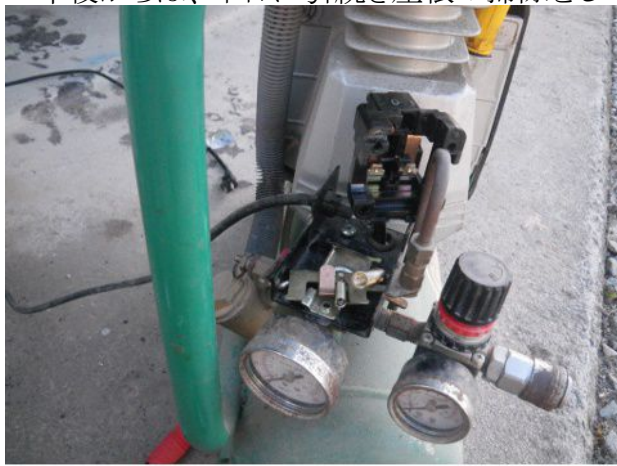

午後からは、昨日に引続き屋根の掃除をして、作業を完了させました。

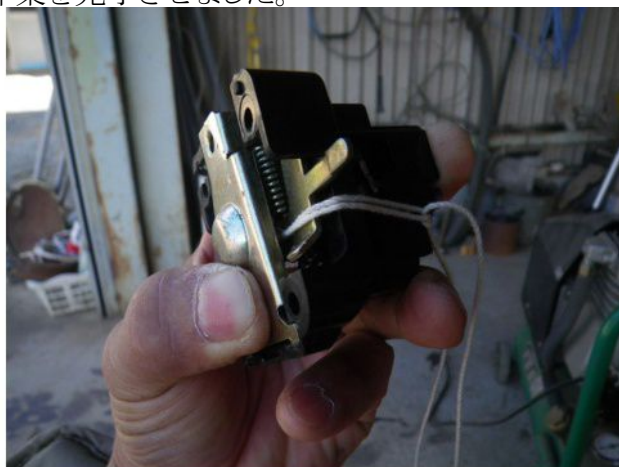

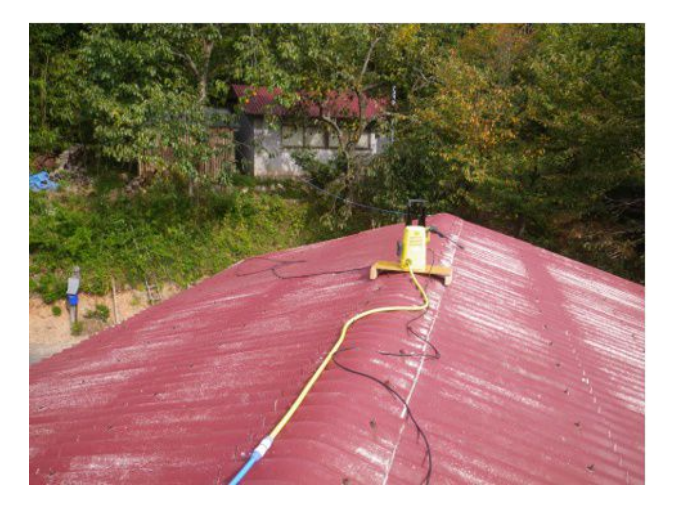

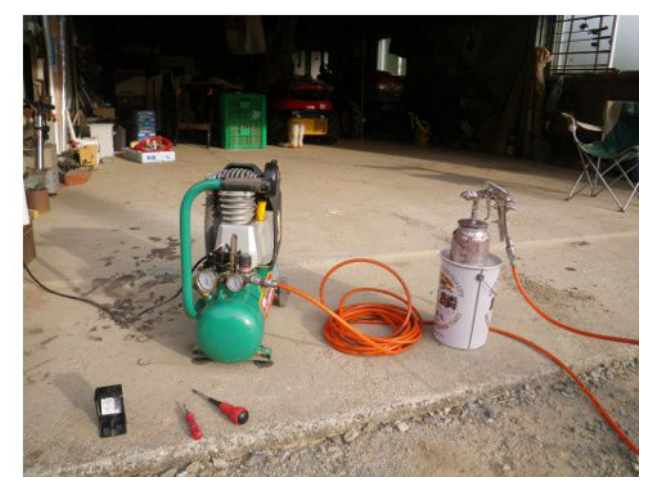

# **10** 月 **5** 日**(**土**)** 折れた竿の代償

 今年も竿を折ってしまいました。トリプルフォース急瀬 90NX の 2 番とリミテッドプロ FW 100NZ オールラウンドモデル H2.6 2 番です。シーズンオフになったので、来期に備えて部品を注文しま した。90NX の 2 番が 24,770 円、100NZ の 2 番が 40,625 円でした。部品の場合値引きは一切なく て、とても割高な感じがします。かと言って、竿を一本買うとなると、最低でも 10 万円は覚悟しなく てはならないので、仕方なくパーツを注文しました。

 同じ 2 番なのに 100NZ の方が倍近い価格なのは、竿の定価が倍近かったからだと思います。 今後、竿を買う時には、保守パーツのことも考えて、なるべく安い物を選定した方が良さそうです。

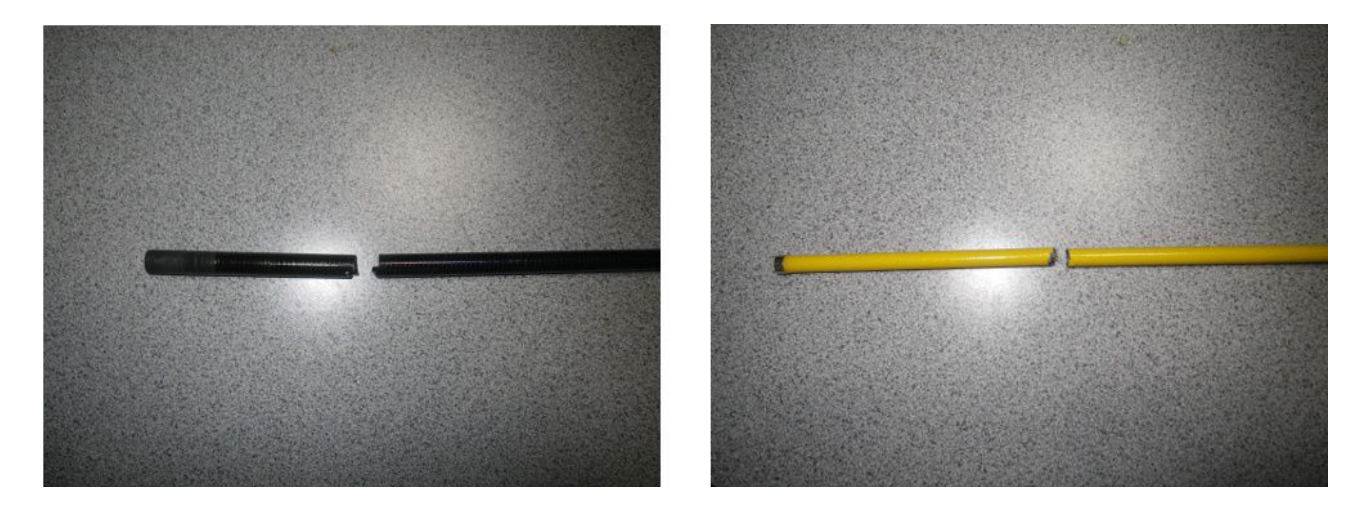

 今日は朝から雨模様なので、一日中家の中で過ごしました。遠征の時に毎日お世話になった シュラフ(寝袋)がほつれていたので、修繕しました。車庫の屋根に塗る塗料をインターネットで選 定して注文したり、ホームページを更新したりしていると夕方になってしまいました。

### **10** 月 **6** 日**(**日**) IC7700** を使い始める

朝 8 時頃から近所の草刈をした後で、ブドウ園に行って落ち葉拾いをしました。昨日は雨も降っ たし、4 日も経過したので沢山落ち葉があるだろうと思って行きましたが、オイル缶一杯に満たない 程度でした。

 今日は日曜日だし、先日購入した USB キーボードを IC7700 に接続して、RTTY や PSK などを 運用をしてみたいと思って、午後から無線小屋で過ごしました。USB キーボードの他に、ディスプ レーを接続しました。PSK や RTTY 運用時にデコードした文字を読むには、IC7700 本体のディス プレーでは小さいので、外部ディスプレーを接続すると見易くなりました。

 IC7700 を昨年購入しましたが、変更検査を受けるまで封印していて、変更検査が終わって新し い免許状が来たら直ぐに鮎シーズンになったため、IC7700 を使って遊ぶ暇がありませんでした。 やっと腰を落ち着けてマニュアルを読みながら、設定をしました。オープニング時に表示される MY CALL ですら未設定でした。

PSK で 8N6MMTTY/6 という局が沖縄から 21MHz で出ていたので QSO しました。PSK31 での

初 QSO です。RTTY は入感していた局の信号が弱かったためか、なかなか文字になりませんでし た。その他、CW や RTTY、PSK モードでのメッセージメモリを入力して送信してみました。PSK モードで CQ を出してみましたが、残念ながら応答はありませんでした。

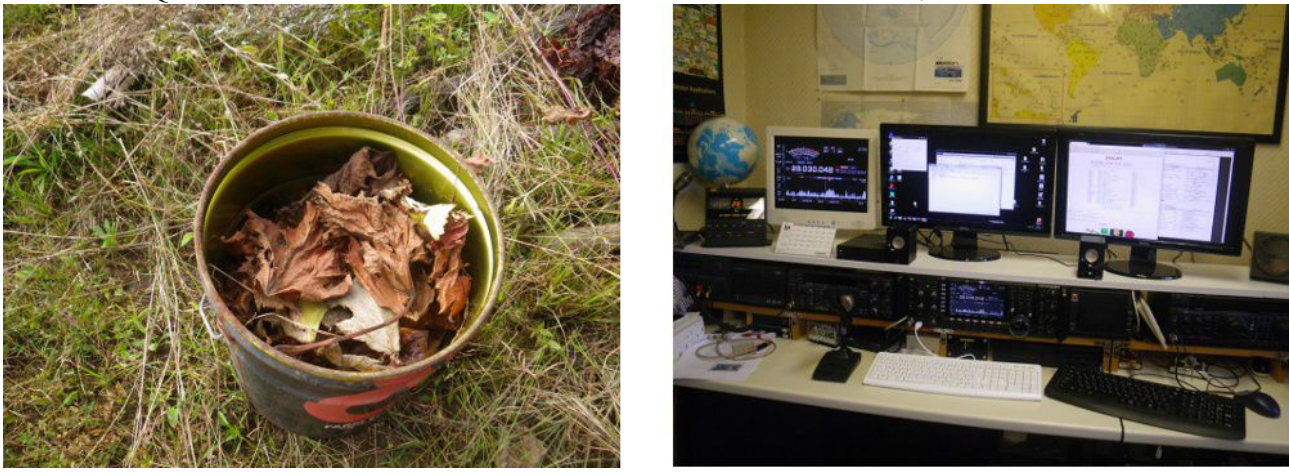

### **10** 月 **7** 日**(**月**)** 続キャンピングカーの改良

 今日は暑い日でした。朝の内に 1 時間半ほど草刈をしたら、汗だくになったのでシャワーを浴び たら、すっきりしました。

 草刈をする前に、無線小屋で、ログソフトのデバッグをしました。今年の 2 月頃から作り始めてい たのですが、その時は QSO データが少なかったので、それほどデバッグできていませんでした。 10 月になって無線の運用を再開し、改良すべき点なども出て来たので修正しました。

 ソフトのデバッグをしていると、先日注文した堆肥を配達するという電話が掛かってきたので、堆 肥を降ろして貰う場所に出かけました。ついでに、刈り払い機を持って出かけ、草刈をしたのでし た。2 年目のブドウの若木が 20 本あるので、1 本あたり 100kg として、合わせて 2 トンを注文しまし た。堆肥を運んで圃場の土を混和するだけでも結構な仕事の量がありそうです。

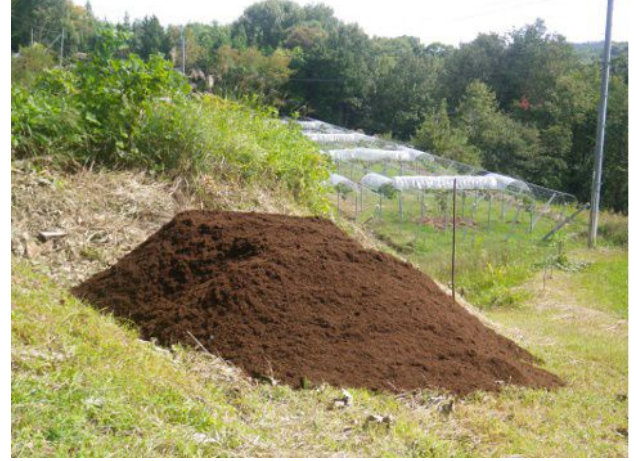

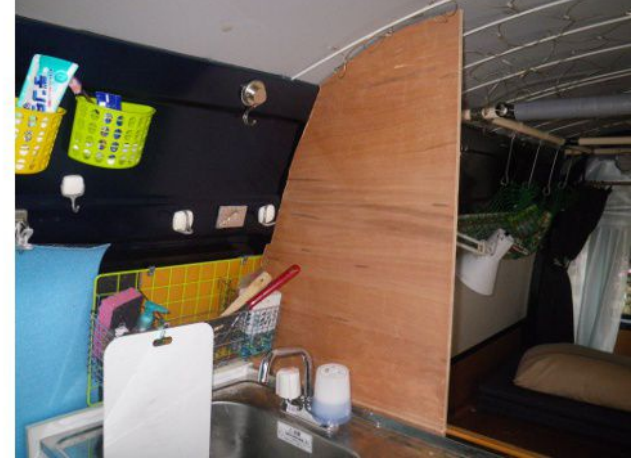

午前中、汗を流したので、午後からはキャンピングカーを改良をしました。流し台の前に壁= パーティションを設けようという試みです。写真は、切った板をあてがってみたところです。この板 に、炊事道具や調味料などを置くための棚を取り付けようと思っています。今日の処は、板を切る 所まで完了したので、後日塗装して、取り付けます。

夕方から、再び無線小屋に行って遊びました。次のテーブルは今朝修正したソフトの一画面で、 今夕の QSO データも含まれています。

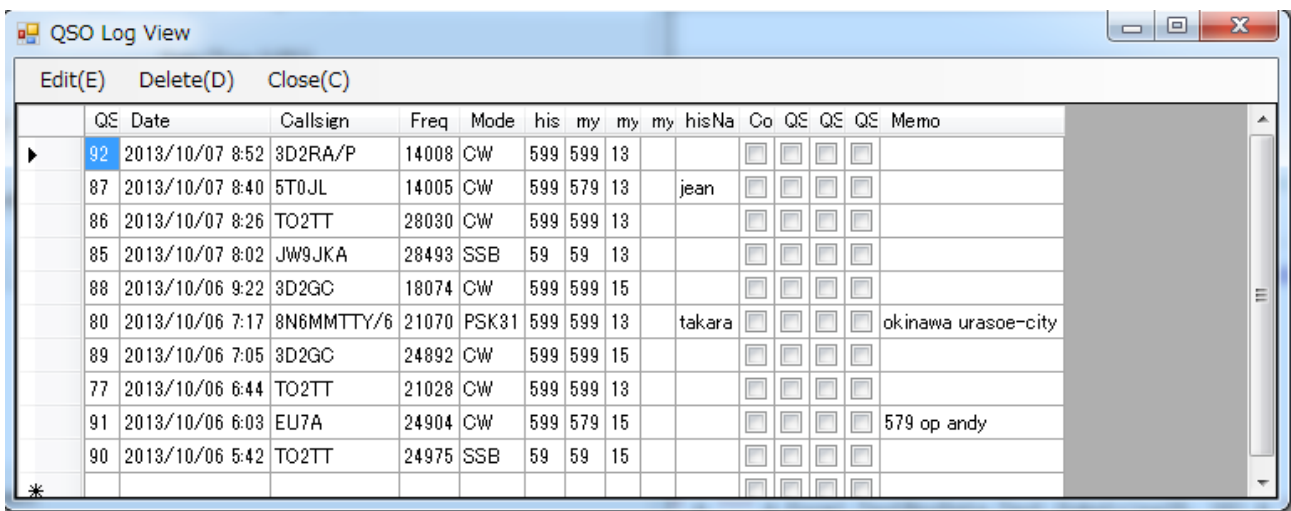

### **10** 月 **8** 日**(**火**)** 台風が来る前に

 今夜から明日の朝にかけて台風が再接近するらしいので、できるだけの対策をしました。 対策 その1として、アンテナ(24mH の 14/21/28MHz 用 11 エレトライバンダー)を降ろしました。先日、も う台風は来ないだろうと思って汗だくになって上げたばかりなので、半分だけ降ろしました。

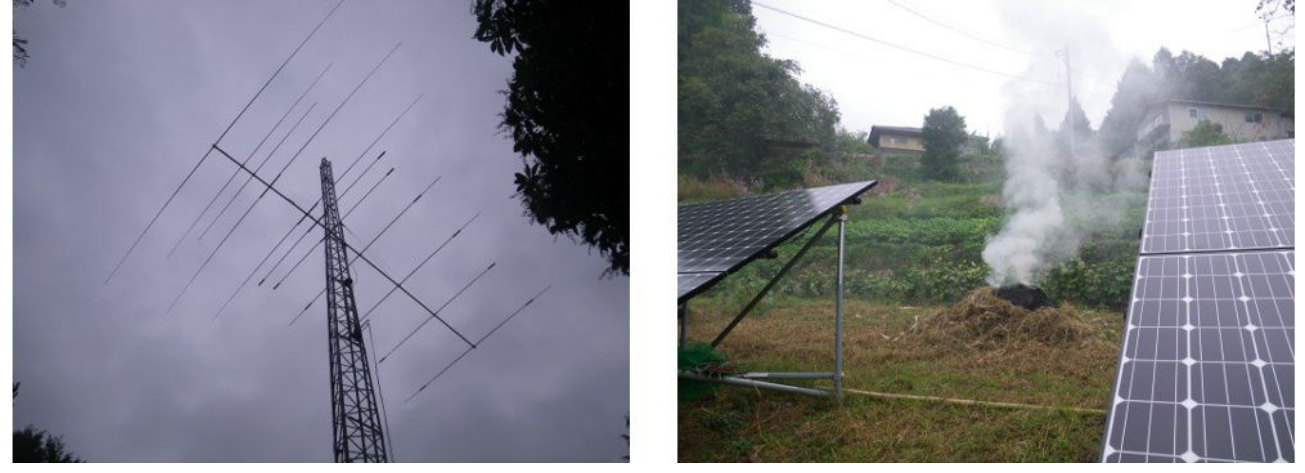

対策その2として、太陽光発電所の刈った草を燃やしました。台風の雨で濡れる前に、燃やして おきました。

 昼から雨が降るという予報だったので、早々に無線小屋に篭って、IC-7700 の使い方を学習し ました。コンテストで役立つと思われるボイスメモリーの使い方を学習したり、N1MM コンテストロ ガーで IC-7700 の周波数が読み取れるように、パソコンと IC-7700 を接続して動作確認をしました。 IC7700 の CI-V インタフェースは JRL-3000F との周波数トラッキングに使用しているので、どうしよ うかと思っていましたが、IC7700 のリアパネルにある Dsub コネクタからパソコンにストレート接続の ケーブルを接続するだけで、N1MM と上手くインタフェースできました。

ブームマイクはコンテストの必需品です。15 年程前に購入した TELEX の Model 5X5 という

ブームマイクを探し出して、2000 年に製作したマイクアンプを IC7700 に接続してテストしました。 ブームマイクのケーブルがこわばっていましたが、アルコールでケーブルの表面を掃除したら良い 感じになりました。

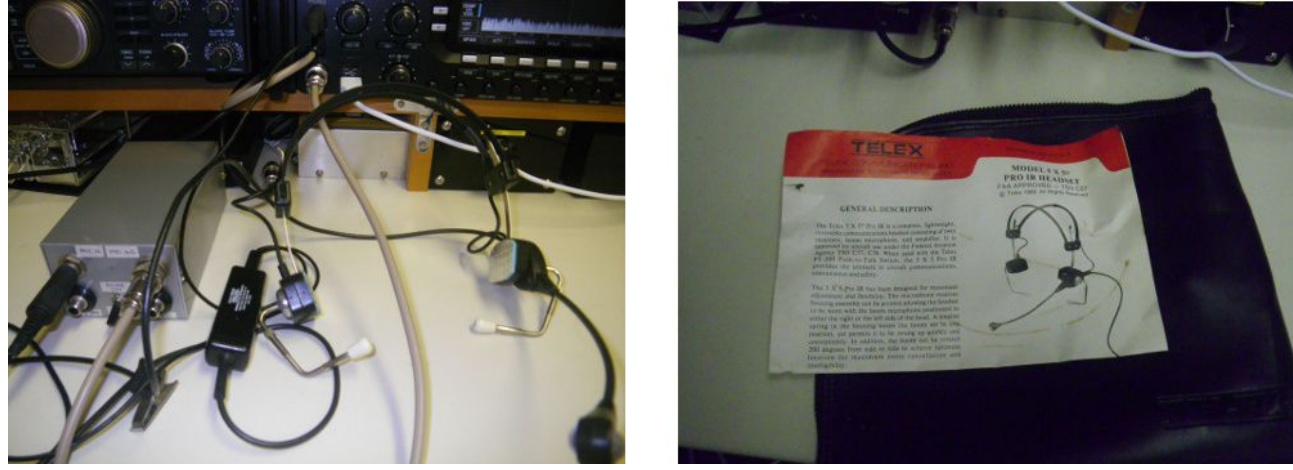

### **10** 月 **9** 日**(**水**) IC-7700** 用コントロールパネルの製作

 今朝は、台風の影響で風が強い状態が続いていました。晴れ間が覗いているものの、雲が早い スピードで西から東に移動していました。風が強かったので、無線小屋に篭って、Visual Basic 2010 Express を使ってプログラミングをして過ごしました。午後 3 時頃には風も止んだので、昨日 降ろしたアンテナを上げました。

 プログラミングのテーマは、「IC-7700 用コントロールパネル:超簡易版」です。昨日、IC-7700 に パソコンを接続して、N1MM で IC-7700 の周波数が読み取れることに気を良くしたので、 VB2010Exp で IC-7700 の周波数と運用モードを読み取るソフトウェアを作成することにしました。 コントロールパネルという割には、IC-7700 からデータを読み取るだけなので、超簡易版ということ です。IC-7700 のメインダイヤルを回すと周波数データが、モードスイッチを押すと運用モードが更 新されます。バンドスイッチを押すと、両方が更新されます。

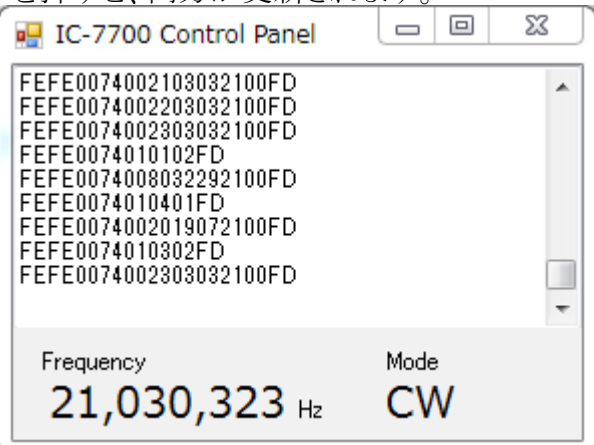

半日で、目的とするプログラムが完成しました。このプログラムで得た周波数と運用モードを自作 のログソフトウェアから読み取れるようにしたいと思っています。

 作り方は簡単なので、興味のある方はトライしてみてはいかがでしょうか?VisualBasic 2010 Express のスナップショットと Form1.vb のソースコードを示します。スナップショットのプロパティー 欄から分かるように、フォーム(Form1)には COMport(SerialPort1 を改名)などの 8 つのコントロー ルを貼り付けられています。私のパソコンでは、IC-7700 と接続されている COM ポートのポートは COM5 に固定されているので、COMport の PortName 属性を COM5、BaudRate 属性を 9600 に 固定しています。IC-7700 の CV-I アドレスは 74 なので、この値もプログラムでは固定的に扱って います。IC-7700 以外の ICOM の無線機に対応させるには、この値を変更すれば良いでしょう。

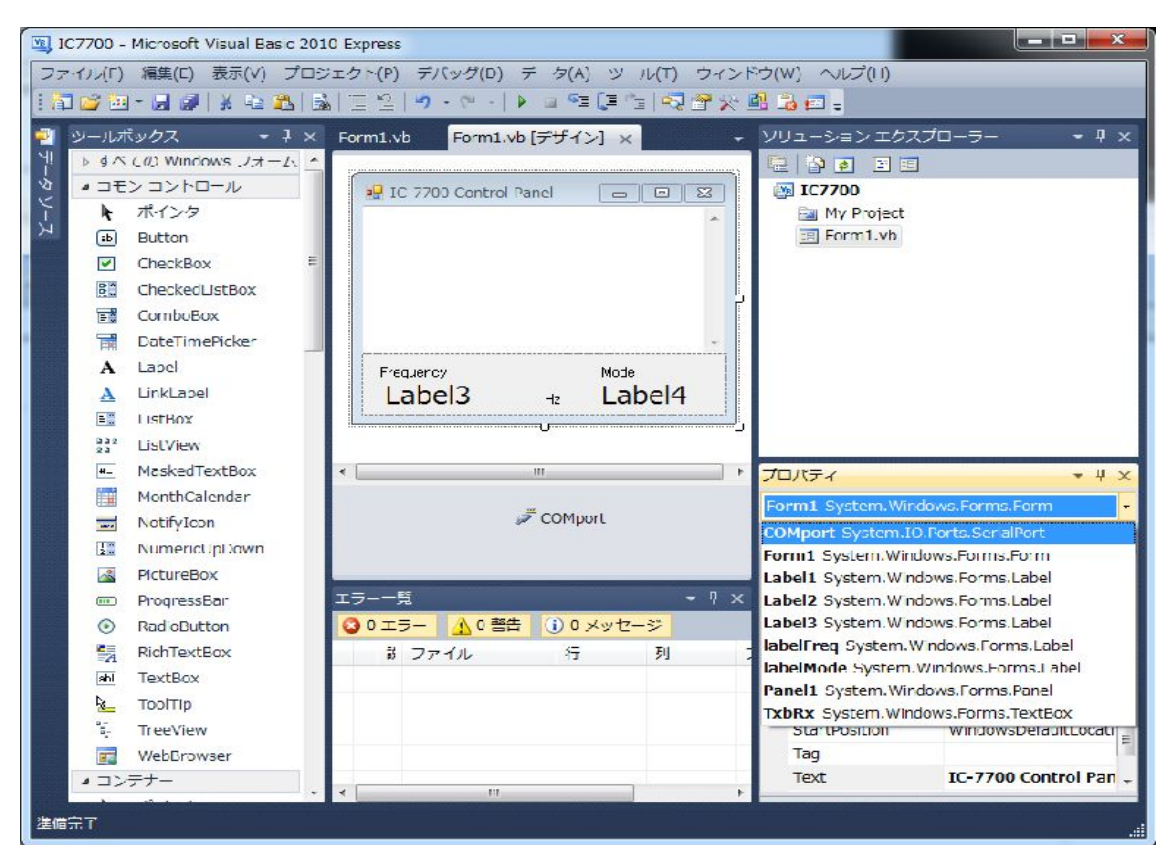

```
'title: simple control panel for ic-7700
 'author: H.NAMVA JH4ADK
 'origial issued on: 2013.10.09
Public Class Form1
     Private RxBuf(1024) As Byte
     Private RxBufLength As Integer
     Private Mode As String
     Private Frequency As Integer
    Private Sub Form1 Load(ByVal sender As System.Object,
       ByVal e As System.EventArgs) Handles MyBase.Load
         labelFreq.Text = ""
         labelMode.Text = ""
         Me.Mode = ""
        Me. Frequency = 0.0 If COMport.IsOpen Then
            MessageBox.Show(COMport.PortName & " is already OPENED",
                   "error", MessageBoxButtons.OK, MessageBoxIcon.Error)
```

```
 Else
         COMport.Open()
      End If
  End Sub
Private Sub COMport_DataReceived(ByVal sender As System.Object, _
    ByVal e As System.IO.Ports.SerialDataReceivedEventArgs) _
    Handles COMport.DataReceived
      Dim len As Integer
      Dim AddLineIntoTxbRx As New AddLineDelegate(AddressOf AddLine)
     Try
         len = COMport. Read (Me. RxBuf, Me. RxBufLength,
                            Me.RxBuf.Length - Me.RxBufLength)
          If len = 0 Then
              Return
          End If
          Me.RxBufLength += len
          TxbRx.Invoke(AddLineIntoTxbRx)
     Catch ex As Exception
         MsgBox(ex.Message)
      End Try
  End Sub
 Private Sub Form1_FormClosed(ByVal sender As System.Object, _
                ByVal e As System.Windows.Forms.FormClosedEventArgs) _
               Handles MyBase.FormClosed
      COMport.DiscardInBuffer()
      COMport.Close()
  End Sub
 Private Function ByteToHex(ByVal bin As Byte) As String
      Dim hex As String = "0123456789ABCDEF"
    ByteToHex = hex. Substring ((bin >> 4), 1) &
                  hex.Substring((bin And &HF), 1)
  End Function
 Delegate Sub AddLineDelegate()
 Private Sub FreqAndMode(ByVal str As String)
     Dim enumMode() As String = {"LSB", "USB", "AM", "CW", "RTTY",
               "FM", "", "CW-R", "RTTY-R", "", "", "", "PSK", "PSK-R"}
      Dim modeIndex As Integer
      Dim FreqStr As String = ""
    If str. Substring (0, 8) \leq "FEFE0074" Then
          'IC7700 から発せられたブロードキャストメッセージ以外は無視する
         Exit Sub
      End If
     If str. Substring (8, 2) = "00" Then
          '周波数データ
        FreqStr = str. Substring(18, 2) & str. Substring(16, 2)
                   \& str. Substring (14, 2) \& str. Substring (12, 2)
                   & str.Substring(10, 2)
          Me.Frequency = Integer.Parse(FreqStr)
          labelFreq.Text = Me.Frequency.ToString("#,0")
```

```
ElseIf str.Substring(8, 2) = "01" Then
             '運用モード
            modeIndex = Integer.Parse(str.Substring(10, 2))
             If modeIndex < enumMode.Length Then
                 Me.Mode = enumMode(modeIndex)
                labelMode.Text = Me.Mode
             End If
        End If
     End Sub
    Private Sub AddLine()
         Dim str As String = ""
         Dim temp As String = ""
        For i As Integer = 0 To RxBufLength - 1
            str &= ByteToHex(RxBuf(i))
         Next
         RxBufLength = 0
         TxbRx.AppendText(str & vbCrLf)
         FreqAndMode(str)
       If Len(TxbRx.Text) > (TxbRx.MaxLength - 1000) Then
             'サイズが大きくなり過ぎたら、データを半分消去する
           temp = Mid(TxbRx.Text, TxbRx.MaxLength / 2, Len(TxbRx.Text)) TxbRx.Text = temp
         End If
     End Sub
End Class
```
#### **10** 月 **10** 日**(**木**)** 携帯電話が・・・・**x!**

昼過ぎに車庫の屋根で作業をしている時に、胸ポケットに入れていた携帯電話機が、下を向い た拍子に屋根に落ちて、更に 4m 程下のコンクリート舗装された道路に落ちてしまいました。あ ちゃぁ~~~!!!やっちまったぜぇ!!!!!

 急いで梯子伝いに降りて生存確認したところ、セーーーフでした。九死に一生を得たようです。 所謂ガラ携ではありますが、一瞬、2 万円程の出費を覚悟したのでした。打ち所が良かったので しょうか?でも、角にひび割れができています。悲しい!痛々しい!!

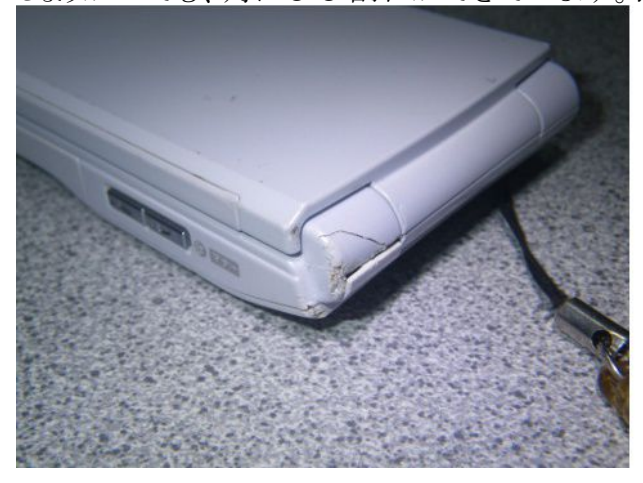

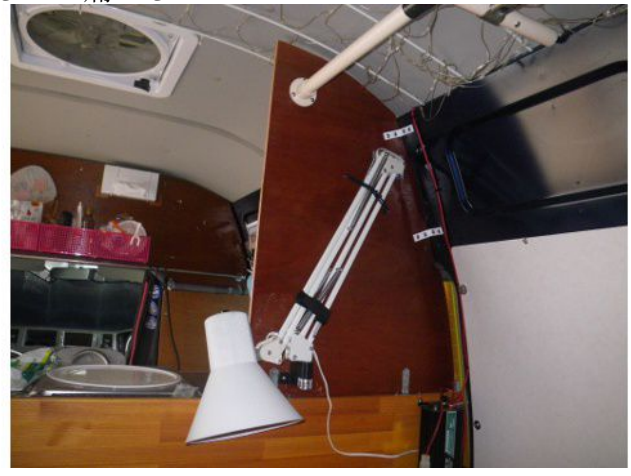

 車庫の塗装をする前に、キャンピングカーにパーティションを取り付けました。10 時過ぎから車庫 の屋根にシーラー(下塗り)をスプレーで吹き付け塗装を始めました。12 時頃に、パラパラっと雨が 降り始めたので、一旦作業を中止して昼食にしましたが、程なく雨は降り止んだので、作業を再開 しました。

 車庫の屋根の面積は約 100m2 で、先日購入したアサヒペンの油性シーラー(7L)だけでは少し 足りませんでしたが、手持ちの 1L 缶と合わせて 8L 程で足りました。シーラーの塗装作業を 3 時 前に終えて、上塗り用のペンキをインターネットで探して注文しました。ペンキは明日発送されると のことですので、明後日には配達されるでしょう。

#### **10** 月 **11** 日**(**金**) Getting Started with Raspberry Pi**

5 月下旬に Raspberry Pi を購入していたのですが、鮎シーズンが始まったので、未開封のまま、 箱の中で休眠していました。 既にガイドブックも入手していたのですが、こちらも積読状態でした。 従って、RaspberryPI(ラズベリーパイ)を賞味するのは、今日が初日です。必要な周辺機器であ

る HDMI のディスプレー、USB キーボード、USB マウス、SD カード(4GB)、MicroUSB コネクタ付 き携帯電話用充電器などが揃っていることは確認できていました。

 今日の作業は、ボードを袋から取り出すところから始まりました。小さなボードで、ほぼ名刺大の 大きさです。手でべたべた触っているうちに静電気で壊れないとも限らないので、アクリルの板の 上にネジで固定しました。(アクリル板はアクリ屋.COM で歯切れを一箱買ったので売るほどあるの です。)

取り合えず、接続すべきものを接続して電源を入れてみましたが、ディスプレーには何も表示さ れませんでした。本を読んだり、インターネットで調べたりして、OS を含むブートイメージを SD カードに書き込む必要があることが分かりました。

 RaspberryPI のホームページから 2013-09-25-wheezy-raspbian.zip をダウンロードして、展開した 後に、DD for Windows というユーティリティーを使って SD カードにブートイメージを書き込みまし た。http://www.pc-links.com/blog/raspberrypi/setup/が大変参考になりました。私の PC の OS が Windows7Pro64bitOS であったためか、DD for Windows で SD カードを認識しないというトラブル がありましたが、http://tumblr.case-of-t.net/post/12366871052/dd-for-windows-usb を見て解決しま した。

期待に胸を膨らませて、電源を入れると・・・じゃじゃ~~~nん!ディスプレーに一杯文字が表 示されて、ログインプロンプトが表示されました。ユーザ名 pi でパスワードを入力すると、Linux の コマンドプロンプトが表示されます。ここで、startx と入力すると、X11 による GUI が表示されました。 ラズベリーというのは木いちごの一種のようですが、見慣れていないせいか、ちょっときもい感じで す。なお、この実験(動作確認)はキャンピングカーの TV を使ってやりました。

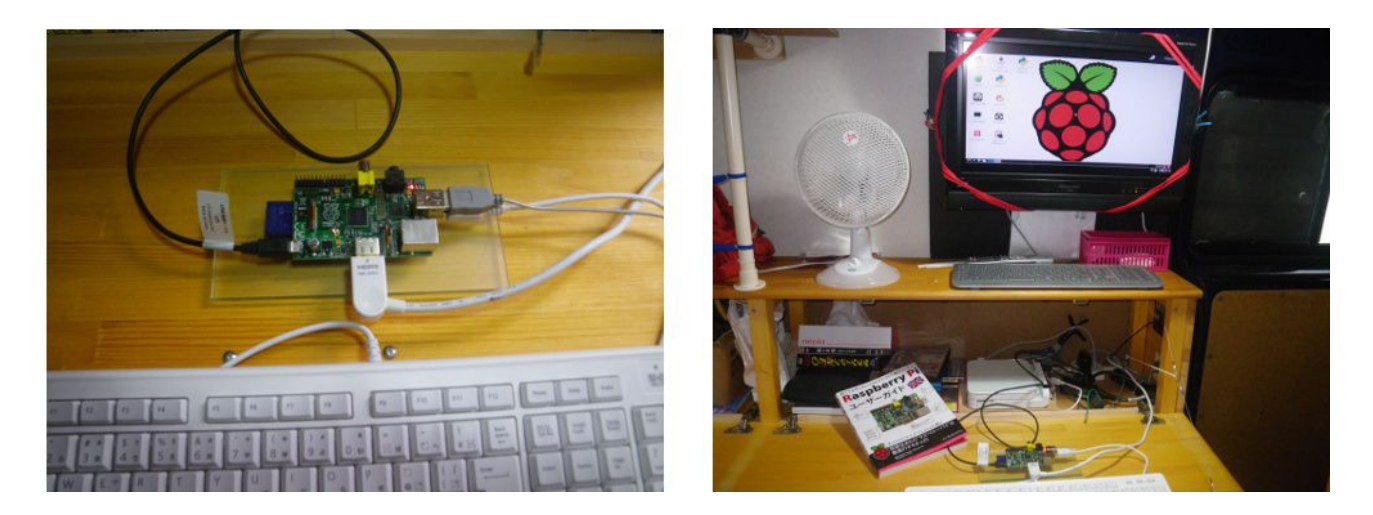

 まぁしかし、こんな高機能なボードが僅か 3000 円~5000 円で販売されているというのですから、 私の前職のようなコンピュータのハードウェアを設計したり、製造したりする仕事はあがったりです ねぇ。折角、安く手に入るようになったのですから、せめて上手に使いたいものです。上手に使う 方法・・・というのもやっぱりソフトのうちでしょうか? 10 年程前に、IBM や富士通がコンピュータの ハードウェアから手を引いて、ソフトウェアに力を入れると言っていたことの意味が、やっと今頃分 かったような気がします。

 ちなみに、RaspberryPI の販売数は、発売以来、既に 175 万枚を突破したらしいです。 http://www.raspberrypi.org/archives/5016

 午前中は雨が降っていましたが、午後からは雨も上がったようです。でも、時折降ったりしてはっ きりしない天気でした。そんなこともあって、無線小屋に篭って、ログソフトを作りました。データをイ ンポート・エキスポートする機能は未実装ですが、それを除いてほぼ完成しました。

### **10** 月 **12** 日**(**土**)** ブドウ園で農作業

秋晴れの良い天気でした。午前中、ブドウ園に行って、今年最後の防除をしました。ブドウトラカ ミキリです。ブドウには、まだ葉が沢山ついています。ブドウの落ち葉拾いをするには、草が邪魔に なる程度まで伸びていたので、ついでに草刈をしました。そろそろビニールを外した方が良いとは 思うのですが、まだつけています。

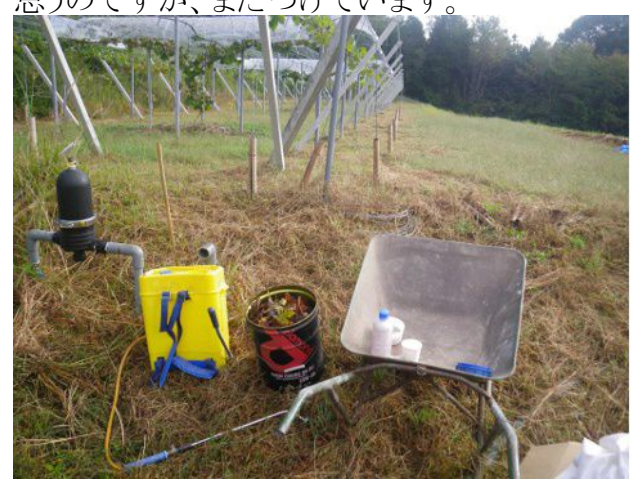

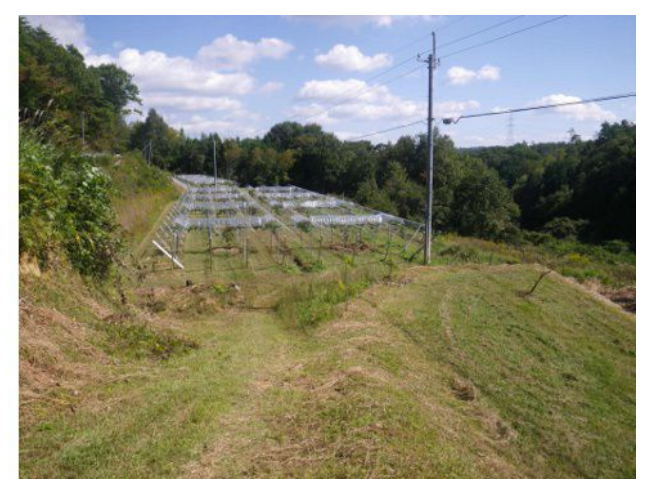

以上の作業が終わると昼になったので、農作業は終わりにして、コンテストの準備をしました。 WinKey2 が動作するように N1MM ロガーをセットアップして、3.5MHz 用のアンテナを張りました。 急に、全市全郡コンテストに参加することを思いついたのです。このコンテストは土曜日の 21 時に スタートして、24 時間で終了します。オールバンド電信部門に参加予定です。つまみ食い程度に 参加しようと思うのですが、ちょっと楽しみです。

#### **10** 月 **13** 日**(**日**)** 自作ログソフトで全市全郡コンテストに参加

久しぶりに国内コンテストに参加しました。本当は N1MM というログソフトを使う予定で、コンテス トの開始 30 分前まで、そのつもりでいたのですが、受信したコンテストナンバーを記憶できないの です。JA DOMESTIC という設定にしていましたが、どうもこの設定は ALL JA コンテスト向きに なっているようで、31020H などというコンテストナンバーを入力すると、「へんじゃない?」って言っ て受け付けません。時間もなくなって、マニュアルを読んで一生懸命調べたのですが、解決方法 は見つかりませんでした。おまけに、N1MM の Configuration をいじくっていたら、正常に起動しな くなって、アンインストールする羽目になったので、急遽自作のログ(MyLog) を使うことにしました。

 MyLog には、CW メッセージ送信機能は未実装なので、CQ の送信には IC-7700 内蔵のメッ セージキーヤーを使いました。もともと MyLog は通常 QSO のログ用として作成していたものです が、この際、コンテストにも対応できるように、作りながらコンテストの運用をしようという試みです。

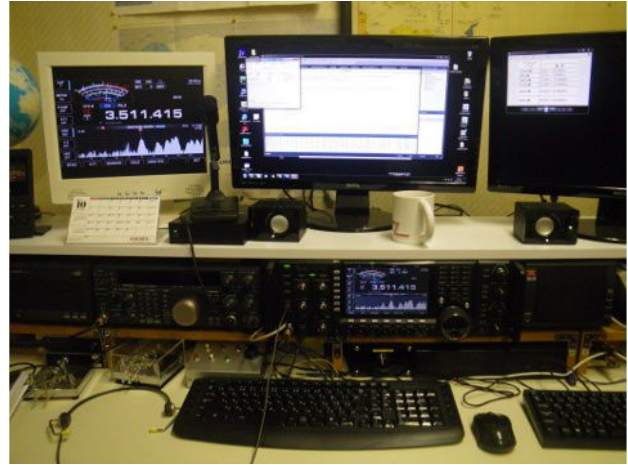

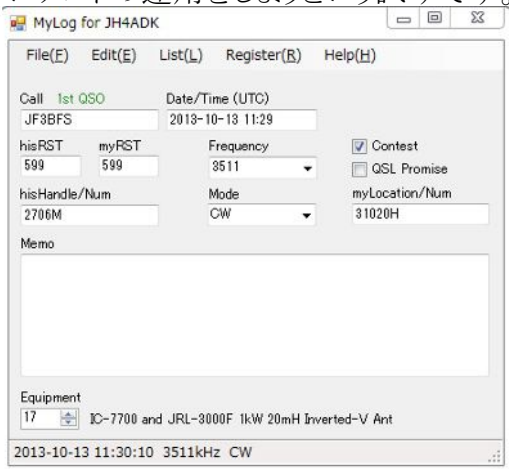

 コンテストは昨夕の 21 時から始まっていて、今朝の 3 時頃まで主に 3.5MHz で運用しました。 色々使いにくい点もあったのですが、その都度プログラムを修正して、改善を重ねました。コンテス トが終わる頃には、かなり完成度を上げることができました。マルチチェックは設けていませんが、 デュープチェックはできます。電子メールで提出するログを作成するなどのアフターコンテストの機 能は未実装ですが、近日中になんとかする予定です。

 今日は、快晴で穏やかな良い天気でした。我が家の近所の神社の秋祭りで、兄弟や親戚など の祭り客もありましたので、昼間はあまりコンテストに時間を割くことはできませんでしたが、QSO 数 は約 300 に達しました。

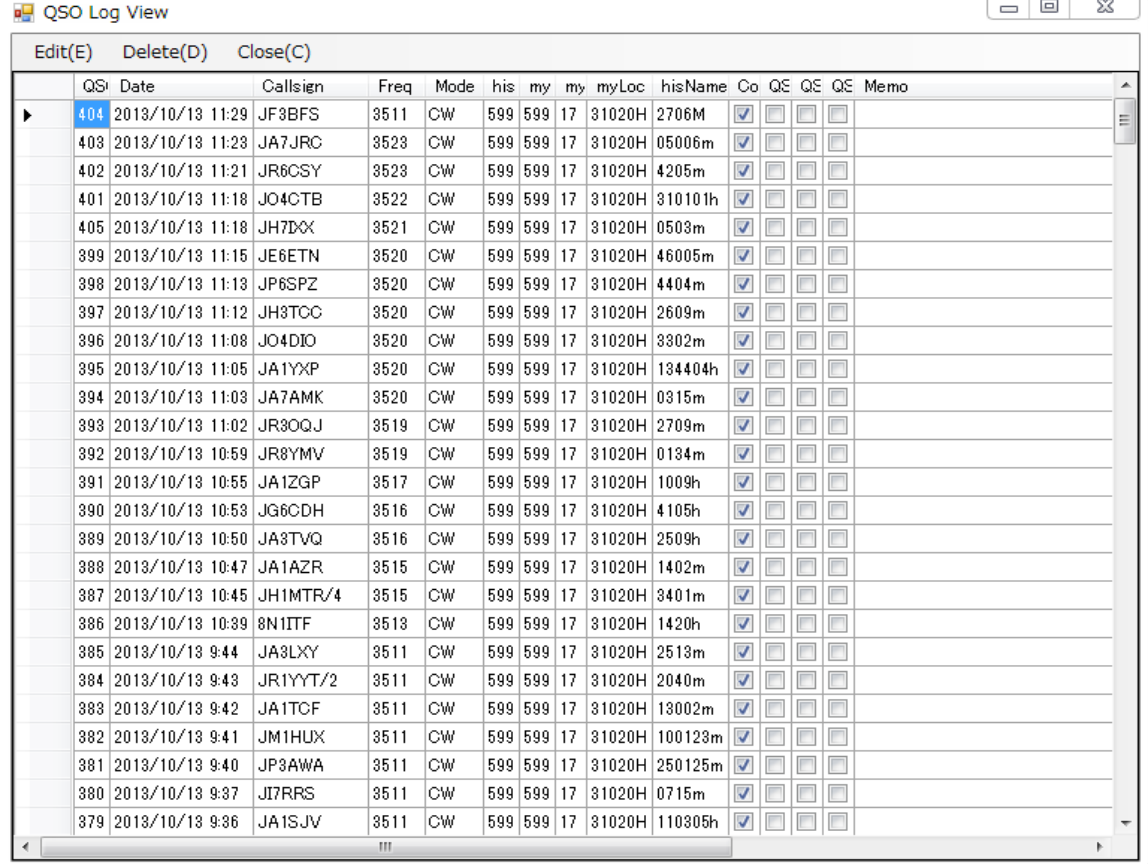

### **10** 月 **14** 日**(**月**)** 屋根のペンキ塗り

秋も深まり、早朝は寒いくらいです。昨日 Amazon から HDIMI-DVI 変換ケーブルが届いたので、 朝一番は RaspberryPI を無線小屋に持って行って、LAN の接続を試してみました。Mirori という 日本語由来のブラウザでインターネットに接続できることを確認しました。これに気を良くして、イン ターネットラジオへの接続を試みましたが、DVI ディスプレーには Audio 機能はなく、イヤホン ジャックにヘッドホンを接続してみましたが、音は出ませんでした。ガイドブックを参考にして、 /boot/config.txt に#hdmi\_drive=2 という記述を追加してみましたが、やはり音がでません。後でま た試してみようと思います。

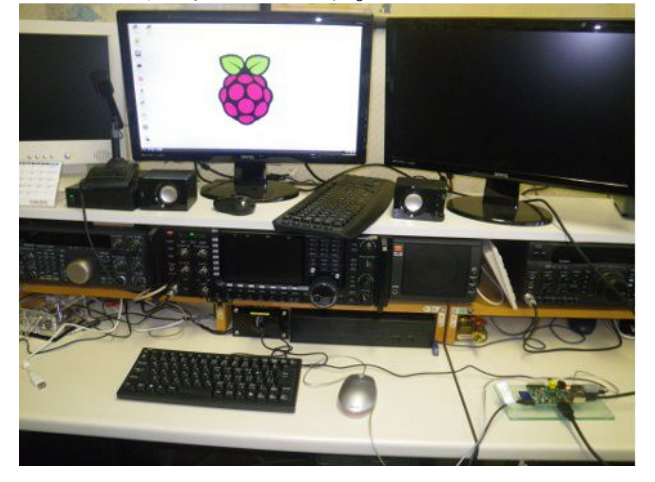

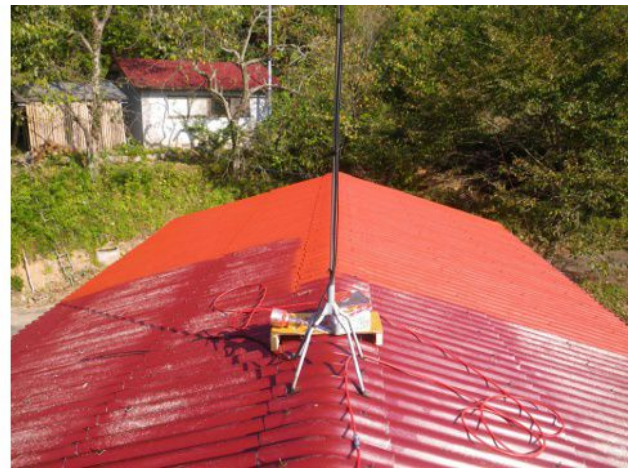

10 時頃から、懸案だった車庫の屋根のペンキ塗りをしました。晴れて、風も弱く一日中穏やかな 天気だったので、ペンキ塗りには最適の天気でした。シーラントよりも液が粘いためか、塗装に手 間取り、5 時頃までかかりました。一日中屋根の上で、下を向いての作業だったためか、腰が痛く なりました。

 明日は天気が崩れそうなので、骨休みができそうです。明後日以降に二回目の上塗りをしたい と思います。

### **10** 月 **15** 日**(**火**)** 全市全郡コンテストログのまとめ

朝一番は曇りで、まだ雨が降っていなかったので、草刈した草を焼きました。焼き始めたところで 雨が降り始めましたが、ベースアンテナの下だけは片付けることができました。

 その後は、先週末に参加した全市全郡コンテストのログをまとめて、電子メールで JARL に送る 準備をしました。

 まず、MyQSL に登録されているログデータの内から任意のコンテストのログだけを抽出できるよ うに、自作のログソフトを改良しました。

 抽出したログ(CSV 形式)を OpenOffice でソートしたり、データを手入力したりして、バンド毎の マルチと得点を集計して、JARL の電子ログサマリーシート形式にまとめました。

 そんなことをしていたら、夕方の 6 時前になっていました。一日中、小雨が降っていて気温も上 がらず、寒い日でした。

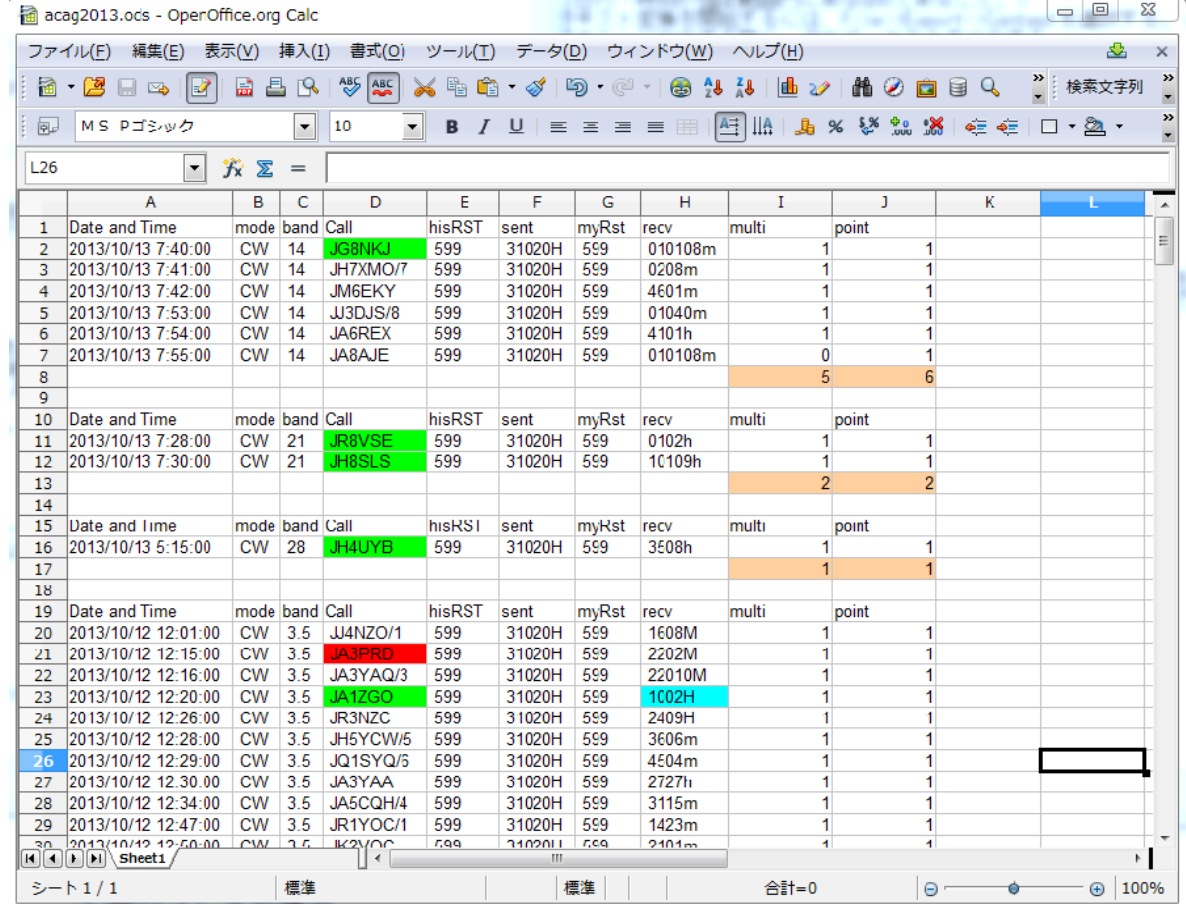

```
<SUMMARYSHEET VERSION=R1.0>
  <CONTESTNAME>第 34 回全市全郡コンテスト</CONTESTNAME>
  <CATEGORYCODE>CAH</CATEGORYCODE>
  <CATEGORYNAME>電信シングルオペオールバンド</CATEGORYNAME>
  <CALLSIGN>JH4ADK</CALLSIGN> 
  <OPCALLSIGN>JH4ADK</OPCALLSIGN> 
  <SCORE BAND=3.5MHz> 171, 165, 149</SCORE>
  <SCORE BAND=7MHz> 109, 109, 99</SCORE>
 <SCORE BAND=14MHz> 6, 6, 5</SCORE> <SCORE BAND=21MHz> 2, 2, 2</SCORE>
  <SCORE BAND=28MHz> 1, 1, 1</SCORE>
  <SCORE BAND=50MHz> 3, 3, 3</SCORE>
  <SCORE BAND=TOTAL> 292, 286, 259</SCORE>
<TOTALSCORE>74074</TOTALSCORE>
```
 ・・・中略・・・ </SUMMARYSHEET>

<LOGSHEET TYPE=JH4ADK original> Mon Day Time mode band Call sent rcvd multi point remarks 10 12 2101 CW 3.5 JJ4NZO/1 59931020H 5991608M 1 1 10 12 2115 CW 3.5 JA3PRD 59931020H 5992202M 1 1 10 12 2116 CW 3.5 JA3YAQ/3 59931020H 59922010M 1 1 10 12 2120 CW 3.5 JA1ZGO 59931020H 5991002H 1 1 10 12 2126 CW 3.5 JR3NZC 59931020H 5992409H 1 1

・・・中略・・・ 10 13 2023 CW 3.5 JA7JRC 59931020H 59905006m 1 1 10 13 2029 CW 3.5 JF3BFS 59931020H 5992706M 1 1 </LOGSHEET>

#### **10** 月 **16** 日**(**水**)** ログソフト **MyLog1** のマニュアル作成

 今日は北風ピーぴゅーの寒い日だったので、一日中無線小屋でパソコンに向き合っていました。 先日から作成しているログソフト MyLog1 のマニュアルを書きました。とは言え、まだ半分位の進捗 です。

 マニュアルをちゃんと書いておかないと、自分で使うにしても困ることがあります。ソースコードの ことを「設計図」だと表現されることがありますが、分からないことがあるたびに、いちいちソースコー ドを読むこと事は苦痛以外の何者でもありません。ですから使い方を覚えている内に書いておくこ とが、転ばぬ前の杖になります。

近い内に、私のホームページで公開しようと思っています。そのためにも、マニュアルは html 形

式にしていますが、html 用のツールなんて特に持っていないので、テキストエディター(TeraPad) を使って書いています。

 html の書式に精通している訳ではないので、インターネットで表現方法を調べながら書いてい るため、余計に時間がかかっているのでしょう。久しぶりのデスクワークは疲れるものです。明日は、 体を動かすことがしたいものです。

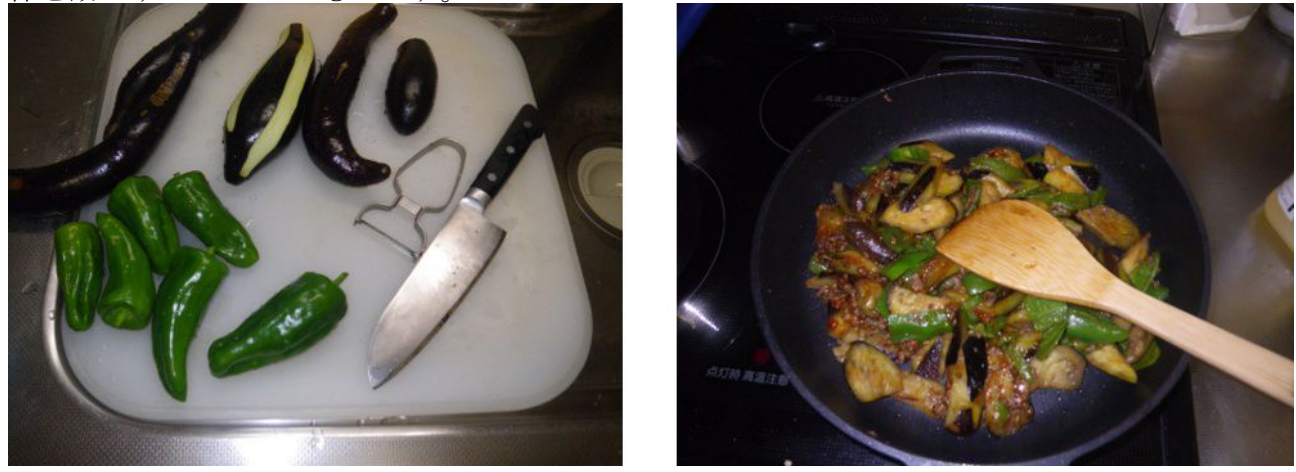

 今日の夕飯は、私の当番です。畑に行くと、秋も中盤なのに夏野菜であるナスやピーマンが沢 山なっていました。今夕のおかずは、これらの野菜を使った「まぁボーナス!」にしました。鮎釣り の遠征で料理の腕に磨きを掛けてきましたので、美味しく仕上がりましたよ。

#### **10** 月 **17** 日**(**木**)** ストーブやコタツのシーズン開幕

 今日は晴れていましたが、冷たい風が吹く一日でした。特に朝夕は冷え込んでいて、寒がりの私 にとっては辛いシーズンの到来です。朝 8 時頃から無線小屋に行って、プログラミングしていまし たが、あまりの寒さに、石油ストーブの試運転をしましたが、流石に 1 時間もストーブを焚くと気持 ち悪くなりました。

夜は、コタツを出して、文字通りコタツトップでパソコンをパチパチやっています。

昼前に、柿木に登って柿をとりました。午後から、スマートホンを持ってブドウ園に行き、GPS を 使って位置情報をノートに書き取りました。測量して地図を作ろうという魂胆でしたが、後でプロット してみたところ、実用レベルではありませんでした。やっぱり、巻尺を持って行って測らなきゃいけ ないみたいです。

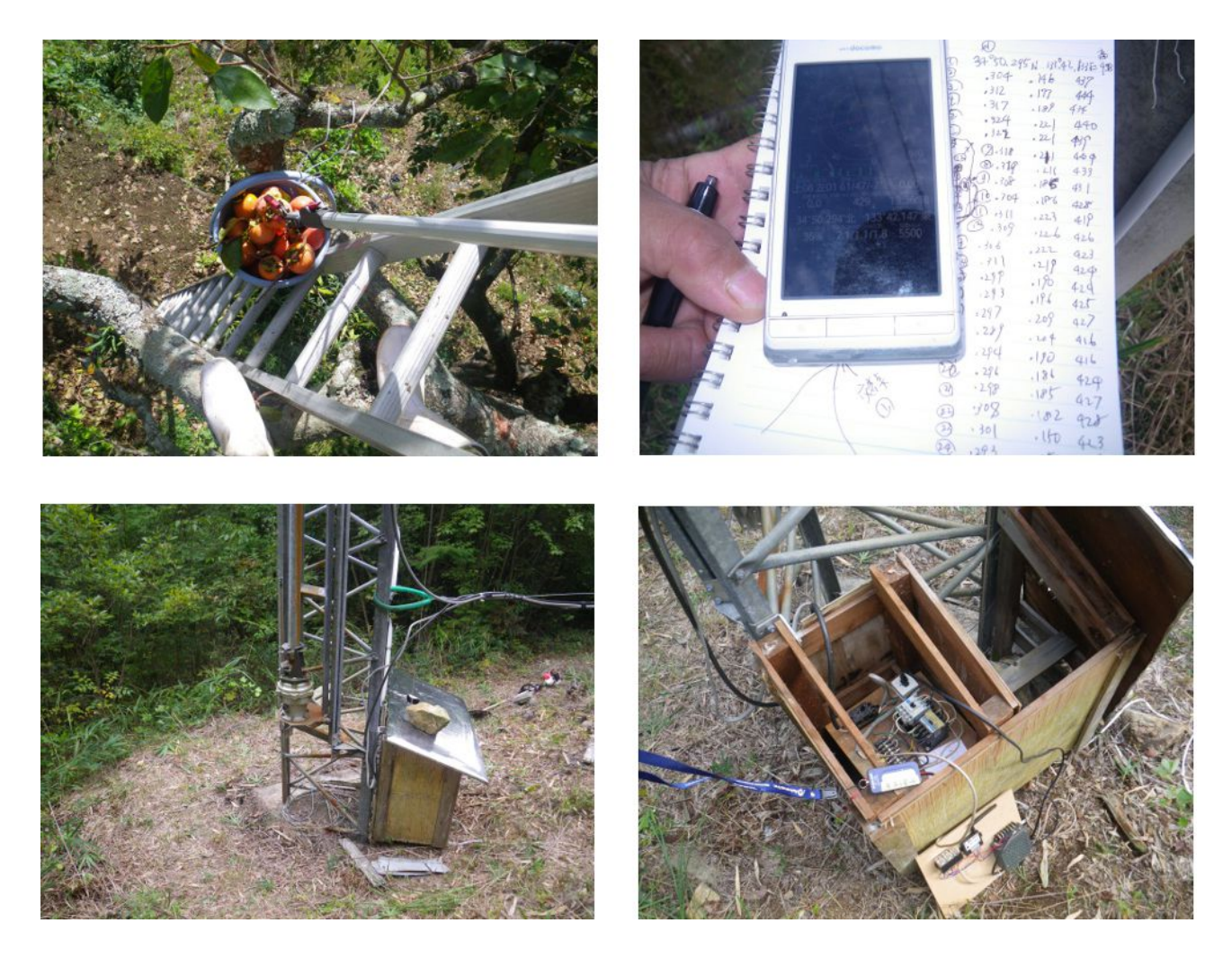

測量の後で、40m タワーの下に行って草刈をしました。このタワーに上げているアンテナを整備 したいと考えています。できれば、今月 26 日の CQ WW コンテストまでに 7MHz 用の 2 エレ八木 だけでも復活させたいものです。

 整備するには、アンテナを降ろす必要があるので、そのための準備として、アンテナエレベータ をリモコン操作(無線操縦)できるようにしました。試運転して、40m 以上離れた場所からでもちゃ んと操作できることを確認しました。

#### **10** 月 **18** 日**(**金**)** 屋根のペンキ塗りとアンテナ工事

 どんよりとした曇り空の一日でした。朝の内に、車庫の屋根のペンキ塗り(2 回目)をしました。半 分程終えたところでペンキがなくなりました。ペンキが足りないので、インターネットで追加分の注 文をしました。

 ペンキ塗りをしている時に、スプレーの調子が悪くて、ちっとも塗料が出ないなぁ!何が原因な んだろうと思って 30 分程、あちこちのネジを調整しましたが、結局、缶のエア吸入口にペンキが付 いて、窒息状態になっていたことが原因だと分かりました。針金で、穴を明けて、空気が流入する ようにしたらバッチリ OK でした。

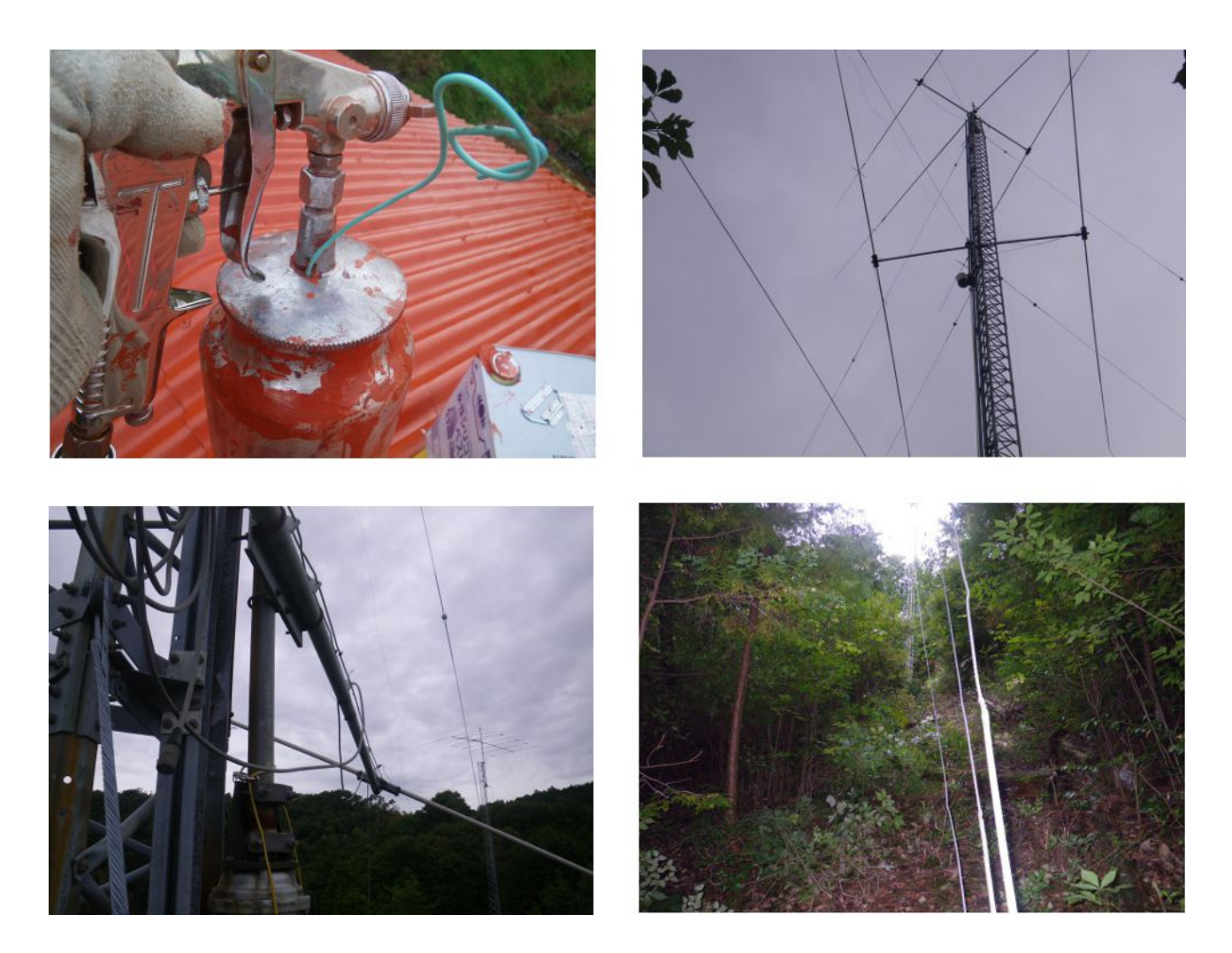

 午後からは、40m タワーのアンテナを降ろす工事に着手しました。7MHz 用の 2 エレ八木が 2 本 と、3.5MHz 用のロータリーダイポールが載っています。エレメントが曲がったり、傾いたりして無残 な有様です。

 最初に、一番下のヨーロッパ向け固定ビームの 7MHz2 エレ八木を降ろします。昨日チェックし たアンテナエレベータを上げて、アンテナをアンテナエレベータのマストに付替えるところまで作 業をしました。この状態で地上にアンテナを降ろすには、1段目と2段目のステーを緩める必要が あります。

 ステーを緩めるには、山の掃除をしなければなりません。山の樹が邪魔になるからです。アンテ ナを降ろすにも、色々とやらねばならないことがあります。地道に作業していれば、その内に目的 は達せられるでしょう・・・

結局、5 時まで作業したものの、山の掃除の途中で本日の作業は終了です。アンテナを降ろす のは後日に持ち越しました。

### **10** 月 **19** 日**(**土**)** アンテナを降ろしかけたけど・・・

 午前中は小雨が降ったり止んだりのぐずついた天気だったので、無線小屋で無線をしたり、プロ グラミングをして過ごしました。近頃、太陽黒点数が 100 を超えていて、ハイバンドのコンディション が良いようです。6m でもオーストラリアなどが入感しており、数局と QSO しました。

 午後からは雨も止みました。曇り空の下で、昨日に続き、40m タワーのアンテナを降ろす作業を 再開しました。最初、一段目と二段目のステーを外しました。この作業をする時、昨年ブドウ園の 棚を建設するために購入した「シメラー」がというウインチが役に立ちました。

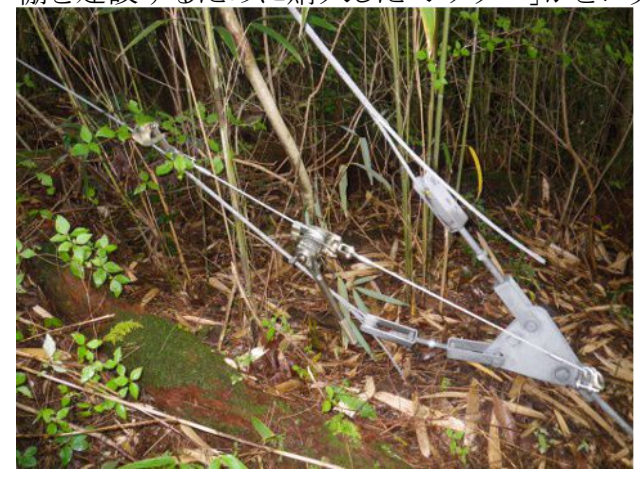

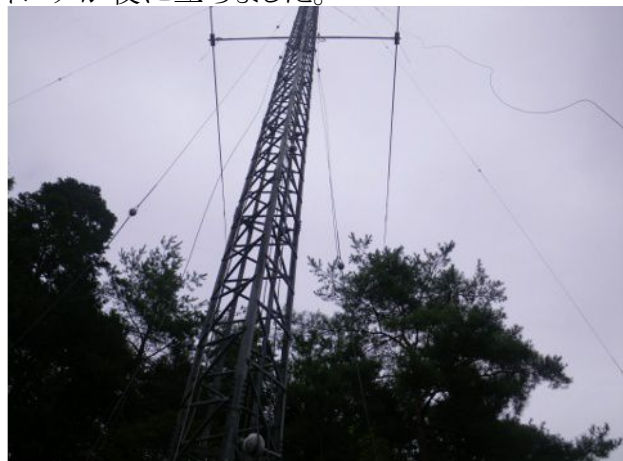

ステーを外した後で、もう邪魔者は無い筈だと思って、アンテナエレベータを降下させました。す ると、途中で、近くの松の木の枝に、エレメントが接触しているではありませんか!

 どのようにして、この問題を解決しようかと暫く考えました。アンテナのブームを回転させて、エレ メントを垂直に向けて木の枝をかわすという方法もありますが、やはり、木の枝を切るか、元から バッサリ伐採するかが順当な方法でしょう。なにしろ、アンテナを降ろした後で、今度はアンテナを 上げなければ意味がありません。上げる時は、降ろす時と逆の手順なので、降ろす時に複雑なこ とをすると、上げる時にも同じように複雑なことをしなければならないのです。複雑なことは怪我の 元、シンプルイズベストということで安全策を採ります。

 そんな訳で、アンテナを降ろす作業を中断して、7MHz2 エレ八木を地上に降ろした時に邪魔も のがないようにと、山掃除をしました。なかなか、先は遠いようです。CQ WW SSB に間に合うかど うか微妙になってきましたが、「今やらねば何時やる!?ワシがやらねば誰がやる?!」ということ で、やるっきゃないですね。

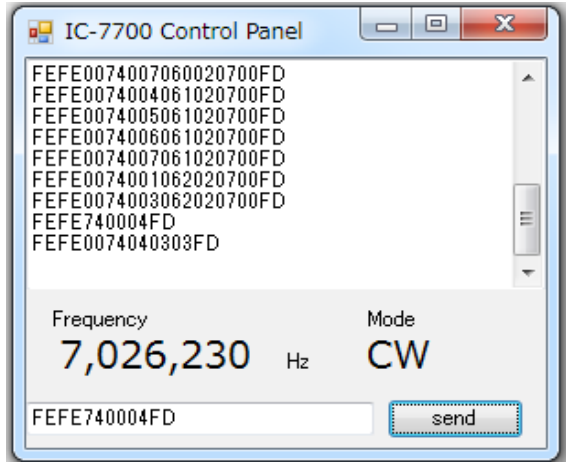

IC7700 用コントロールパネルの製作記事とソースコードを、私のホームページのプログラミング チャンネルに掲載しました。興味があれば、覗いてみてください。

http://www.namva.jp/ (クリックするだけでウィルスに感染するなどのトリックはありません。保証し ます。)

### **10** 月 **20** 日**(**日**)** クリーン作戦と親睦会

 今朝は小雨模様でしたが、地区のクリーン作戦に参加しました。長靴に雨合羽という完全武装で 臨みました。

 クリーン作戦は 2 時間程で終わったのですが、その後で宴会です。ウリ坊の肉で焼肉パー ティーという名目でしたが、ホルモンはあるし、私は冷凍した鮎を持参したので、いろんなものを焼 いて食べました。ホルモンうどんも美味しかったです。もちろんお酒もあって、参加者は 20 名位 だったと思いますが、地域の親睦会として大いに盛り上がりました。

運動会や文化際などの公民館活動も良いけど、やっぱり酒を飲みながら雑談をするというのが 一番ですよね。

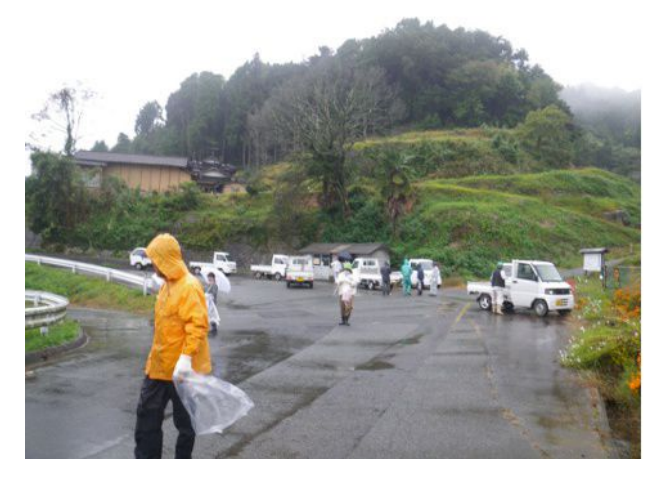

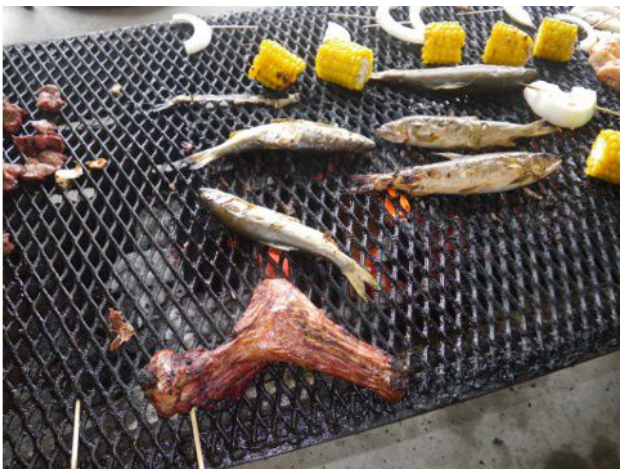

### **10** 月 **21** 日**(**月**)** ブドウ園でビニールの取外し

 今日は一日中穏やかな天気でした。8 時頃からブドウ園に行って、夏の間お世話になったビ ニールさんを取外しました。取付ける時は結構手間がかかりましたが、取外すとなったら約 7 時間 の作業時間で完了しました。(写真は Before and After)

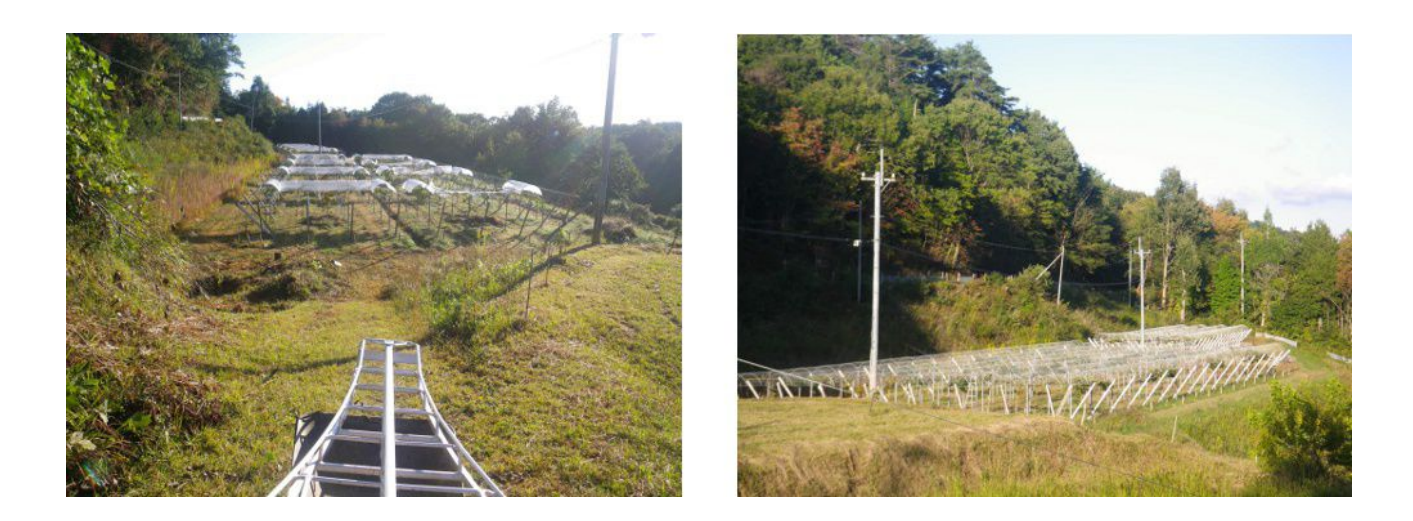

### **10** 月 **22** 日**(**火**)** 草刈とペンキ塗り

 午前中はブドウ園に行って、草刈をしました。昨年、ブドウ園の北側の山林の伐採をした時の木 が残っていて、それが邪魔になって、夏の間は F1 MASAO で草刈ができなかったので、草が伸 び放題になっていました。草丈が 1.5m を超えるものもあります。そろそろ、木の掃除もしなければ ならないので、刈払い機で草刈をしました。

 午後からは、前日からやっている車庫のペンキ塗り(2 回目)の続きをしました。先週、ペンキが なくなって中断していたのですが、昨日注文していたペンキが配達されました。 2 時間程で完了しました。これで、長年の懸案だった車庫のペンキ塗りが完了して、一息つきまし た。

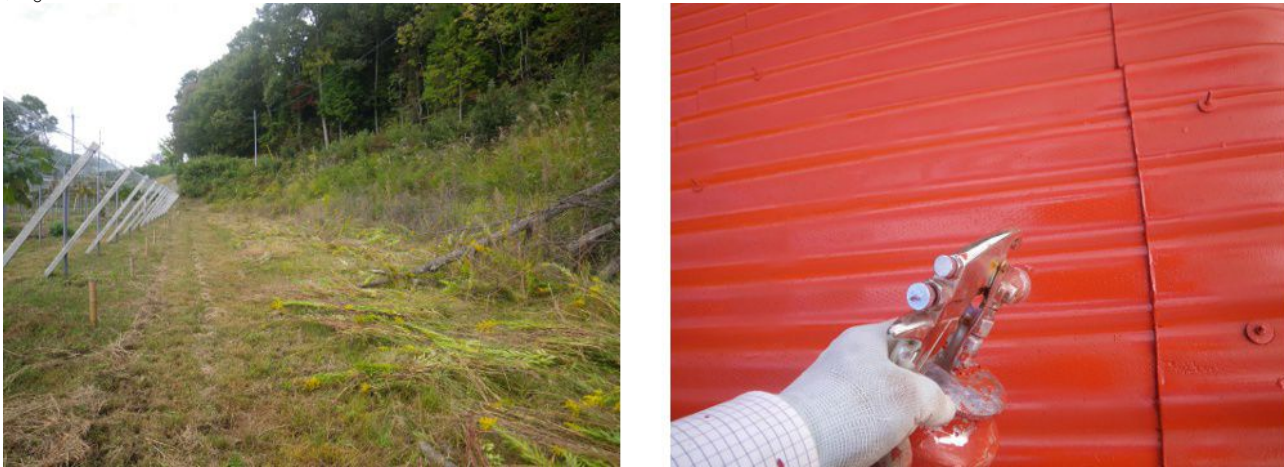

#### **10** 月 **23** 日**(**水**) CQ WW SSB** コンテストの準備

 今週末には CQ World Wide DX Contest, SSB 部門が開催されます。今年も、このコンテストに参 加するつもりです。先日から 40m タワーに上げる準備をしていた 7MHz バンド用の 2 エレ八木は、 台風の影響で作業を中断しているため、残念ですが、コンテストには間に合いそうにありません。

 アンテナは間に合わなくても、コンテストには参加するつもりです。コンテストロギングソフトには N1MM を使用予定なので、各種の設定を行いました。特に、CQ マシン機能を使うために、音声 ファイルを録音したり、動作確認をしたりしました。また、ブームマイクとパソコンの音声信号を混合 するためのミキサーをつないでゲインの調整をしました。

 自作のログソフトを使わずに、N1MM を使うには理由があります。はっきり言って、CQ WW コン テストに参加するには N1MM の方が便利だからです。特にマルチチェック機能やポストコンテスト におけるログの作成など、他では得がたい機能が沢山あります。

朝の内は小降りでしたが、午後からは本格的に降り始めました。台風 27 号の影響のようで、明 日も明後日も雨の予報にはうんざりします。

 N1MM の設定を行ったのは午後からですが、午前中はホームページの更新作業を行いました。 プログラミングチャンネルに「GPS プロッター」というアプリを掲載しました。このアプリは、ブドウ園 に猪対策の柵を設置するにあたり、地図(見取図)が必要だったので、スマートフォンを利用して 緯度と経度の情報を得て、そのデータを平面(パソコンの画面)にプロットするために作成したもの ですが、色んな用途に利用できます。

 このアプリを用いて、私のアンテナの位置関係をプロットした図を示します。ソースコードも公開 していますので、興味のある方はホームページのプログラミングチャンネルを覗いてみて下さい。 (http://www.namva.jp/)

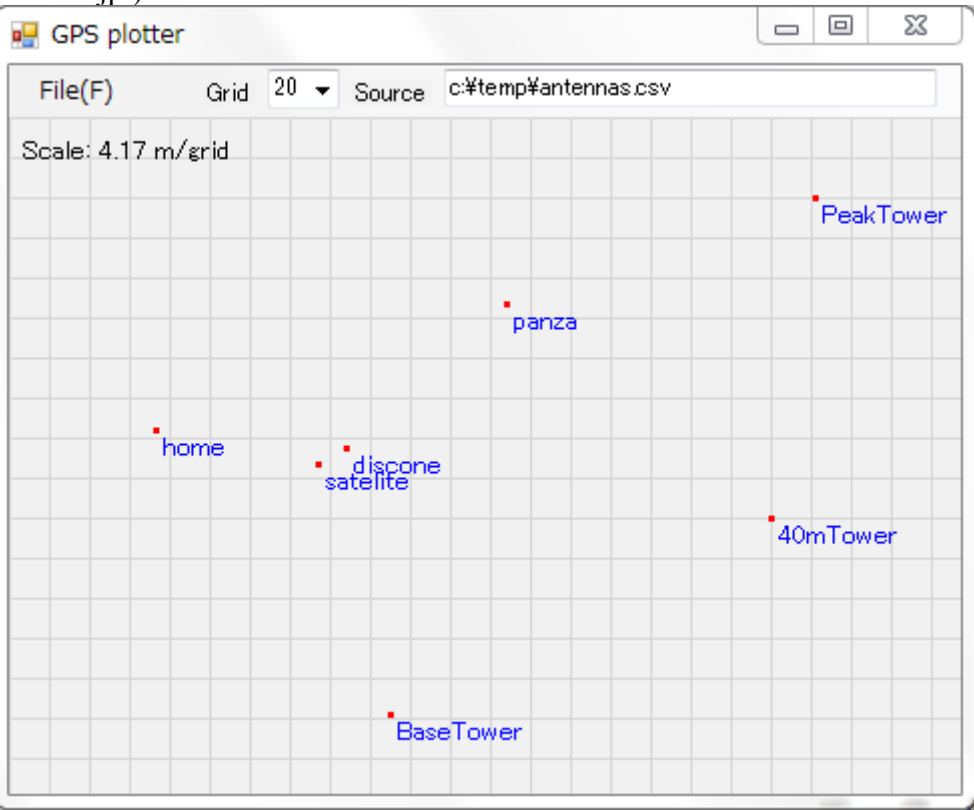

#### **10** 月 **24** 日**(**木**)** 今年は台風の当たり年か?!

 昨日に引続き、今日も一日中雨が降りました。平年だと 10 月って、もっとカラッとした天気だった ように思います。

 そこで、実際のデータを調べてみました。このところの 10 日間だけを見ると、降水量は平年の約 2.5 倍、日照時間は平年の約 60%です。(気象庁の期間降水量一覧表より)

 やはり、直感は当たっていたようです。でも、前 30 日間の合計降水量も日照時間も平年とほぼ 同じです。つまり、平年は 9 月の下旬に雨が多かったけれど、今年は 9 月下旬に雨が少なくて、 今頃になって、取り戻しているということのようです。

 それにしても、10 月に入って日本に接近する台風が多いのは事実のようで、10 月としては最多 だそうです。

http://www.huffingtonpost.jp/2013/10/22/typhoon-27-28\_n\_4143986.html

# 台風、なぜ今年多い? 27号接近で10 月最多

The Huffington Post | 投稿日: 2013年10月23日 07時25分 JST | 更新: 2013年10月23日 07時25分 JST

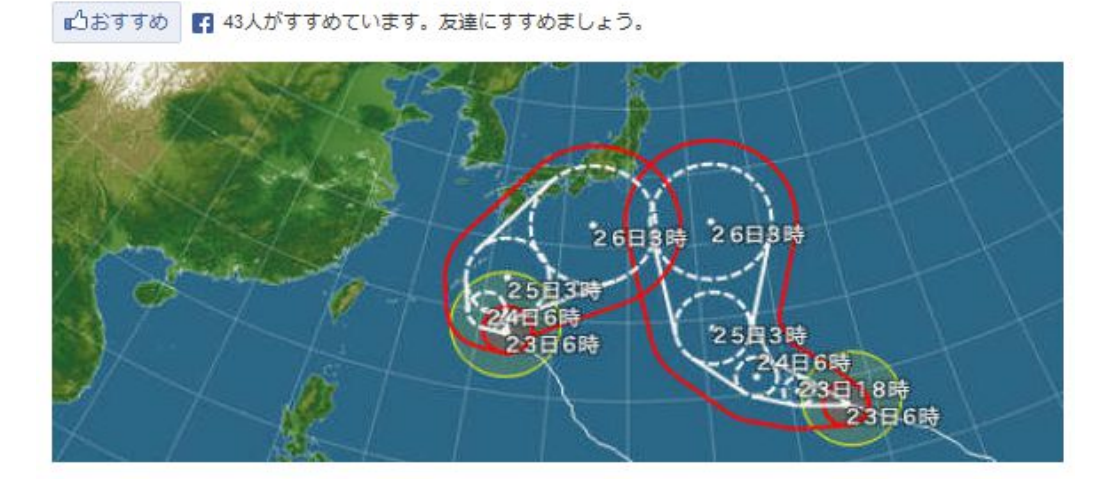

 ネットで記事を調べていたら、上記のようなものがありました。Huffintonpost の日本語版があった んですねぇ! 初めて知りました。(英語版は WashingtonPost のもじったものだと思っていました が・・・)調べてみたところ、今年 5 月 7 日に開設されたようです。

 今日は一日中、コタツトップでパソコンとにらめっこしていました。プリフィックスからカントリーを割 り出すプログラムとデータを作っていました。プログラム作りよりもデータを作成するほうが手間がか かりそうです。

#### **10** 月 **25** 日**(**金**) 10** 年も経つと・・・

 今日も雨、三日連続の雨です。当地には朝から大雨警報が出ていて、小中学校は休校でした。 最近、警報がでる回数が多いんじゃあないの?と思うのは私だけでしょうか? まぁ私にはちっとも関係ないので、どうでもいいんですけど・・・

雨降りなので、無線小屋に行って自作中のログソフトのマニュアルを書きました。まだまだ、先は 長そうです。3 時頃から、明日からのコンテストに備えて、無線機のチェックとお空のコンディション のチェックをしました。ここで、ブームマイクとパソコンの音声を合成するミキサーのボリュームがガリ オームになっていて、問題があることが発覚しました。仕方がないので、応急処置としてボリューム を短絡しました。10 年前に自作したミキサーです。10 年も経てば、経年変化に弱い部品(信頼性 の低い部品)から順に故障していくようです。やはり、ボリューム、それも通信型じゃない奴は弱い ようです。

 ミキサーなので、ボリュームという部品な欠かせません。(今日のディジタルオーディオならボ リュームは不要ですが・・・)修理する時には、通信型の密閉されたボリュームを使いたいと思いま す。

 コンテストロギングソフトに N1MM を使う予定ですが、外部にオーディオミキサーが要るというの も、考えてみれば改善の余地がありそうです。ブームマイクだって USB タイプのものを使って、常 時マイク入力を SPKR OUT か LINE OUT に出力すればいいのです。必要な時にのみ WAV ファ イルの読み込んで、COを出すようにするとか・・・

ひょっとして N1MM は既にそうなっているってこともあるかもしれない・・・未だそういう使いかたを 試していないぞぉっ!急いで試さねば

#### **10** 月 **26** 日**(**土**) CQ World Wide Contest SSB** 初日

 今朝の 9 時から 2 日間、無線のコンテストが開催されます。私は朝からずっと参加していて、22 時までに 371QSO しました。

 今年はサイクル 24 のピークにあたり、特にここ 1 週間は黒点数が急激に高くなっていて、ハイ バンドのコンディションが良好です。そのため、28MHz や 21MHz が主戦場になっているようです。 特に、28MHz は朝は北米が開き、続いて南米、オセアニアが順に開いて、午後 2 時頃から中近 東からヨーロッパがショートパスで入感していました。

 こんなに CQ WW Contest で 28MHz のコンディションが良いというも珍しいのではないかと思い ます。今日はこれ位で休んで、明日の朝からまた参戦したいと思います。図は今日の戦果です。 (83Zones/149Countties)

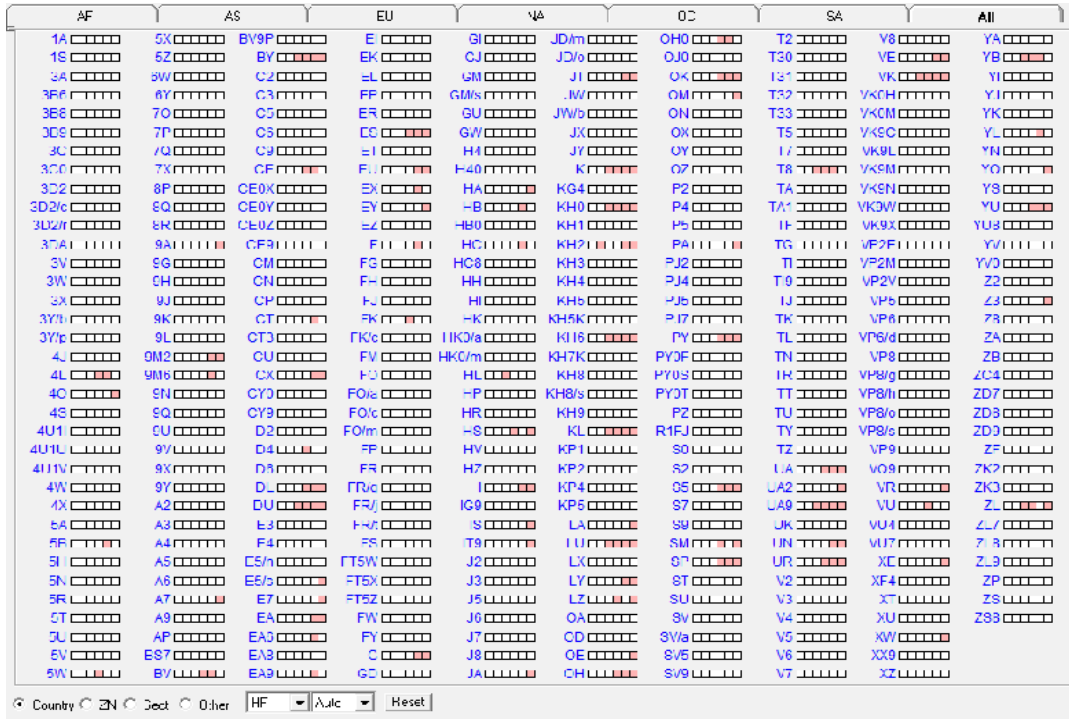

### **10** 月 **27** 日**(**日**) CQ WW SSB** コンテスト二日目

夜間が主役のローバンドのアンテナはダイポールなので、あまり期待できないため、昨夜は早め に寝て、朝 6 時頃に起きてすぐに無線小屋に行ってコンテスト 2 日目を楽しみました。

今日も黒点数が 171 と比較的高く、昼間のハイバンドのコンディションは抜群に良かったので、 28MHz や 21MHz で遊びました。今日も、8 時頃に中断して、明日朝また 3 時間程楽しみたいと 思います。北米やカリブ方面が期待できるので、月曜日の朝の 3 時間は貴重です。

 今日の夕方までに、711QSO、101Zone、205Country という成果です。CQ を出してもあまり長時 間ランニングできなかったのですが、代わりに S&P でマルチを増やすことができました。どのバン ドもアフリカ方面との QSO が少なかったです。21/28MHz のアンテナはずっと北米かヨーロッパに 向けていたので、アフリカ方面に向ける時間がなかったというのこともあります。14MHz のロングパ スでもアフリカの局少なかったように思います。

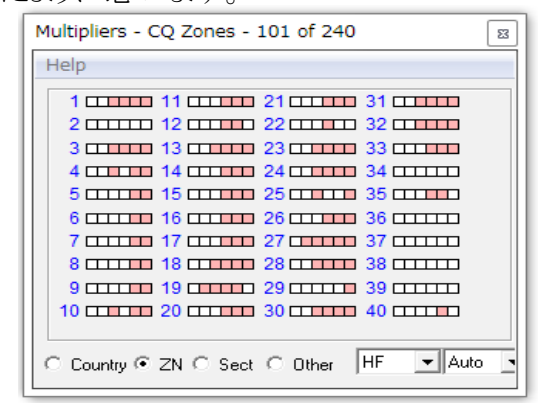

### **10** 月 **28** 日**(**月**) CQ WW Contest** 終了

 準備していたブームマイクとミキサは使用せずに、ノーマルのマイクと IC-7700 のボイスメモリで 運用しました。N1MM のボイスメッセージ送信機能は優れているのですが、ボイスメッセージ送信 時にはミキサでマイクの音をミュートする機能を設けておいた方が良いです。事前のテストが不十 分だったため、回り込みや音声の歪などがあって、ブームマイクの使用は直前に断念しました。次 回はもっとチューニングして望みたいと思います。

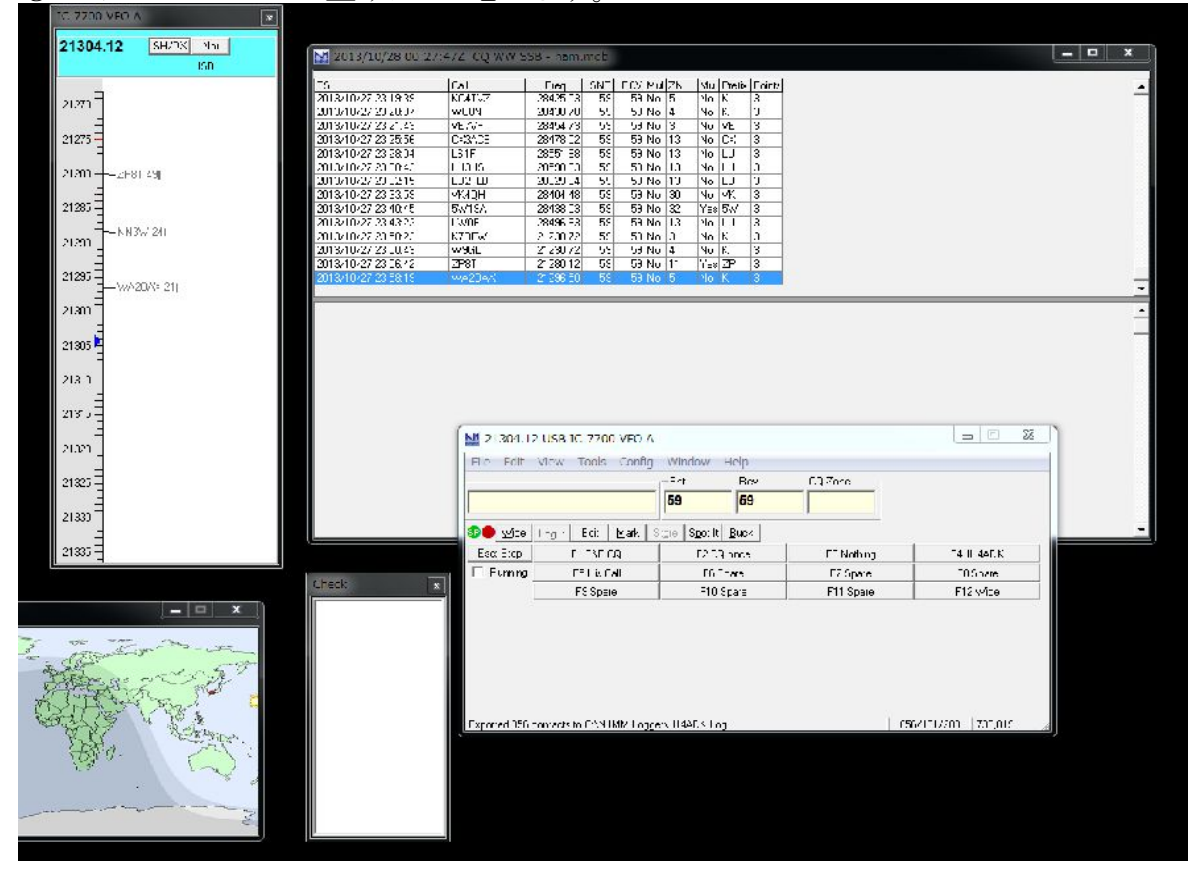

### **10** 月 **29** 日**(**火**)** ログソフトを公開しました

 今朝は寒かったので、10 時頃までは無線小屋でログソフトのマニュアルを書きました。 10 時頃からブドウ園に行って、堆肥を PinkLady(農業用運搬車)で運びました。荷台にすり切り 一杯で約 50kg です。今年は 1 本あたり 100kg を施肥します。(昨年は 1 本あたり 60kg でした。) 今年は、堆肥を 2 トン車で 2t 配達して貰いました。2t で 8000 円でした。昨年はビニール袋入りを 購入しました。1 袋 15kg 入りで 330 円。kg あたりの単価は昨年は 22 円だったのが今年は 4 円で す。袋入りを 2t 分買ったと仮定すると、36,000 円節約できたことになります。その分、圃場に配る のが大変です。もう 1 日で終わる予定なので、1 日 2 万円弱を稼いだ計算になります。

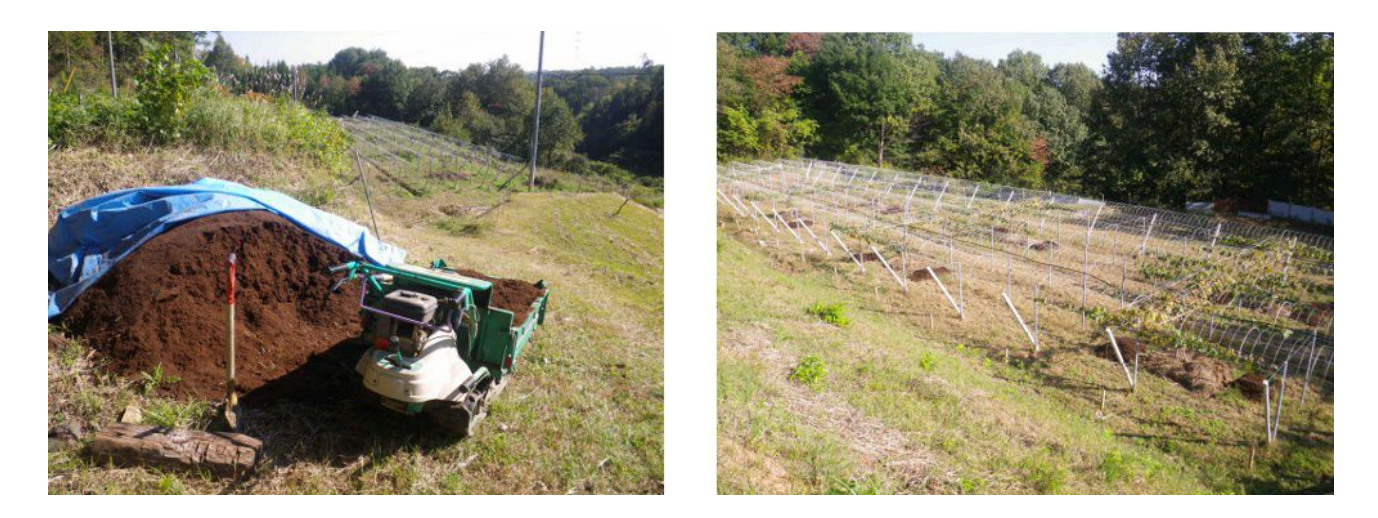

肉体労働はしんどいので、午後 3 時頃で切り上げました。4 時頃から、再び無線小屋に行って、 マニュアル書きの続きをして、完成させました。完成できた勢いで、夕食後に、ホームページにロ グソフト MyLog1 を掲載しました。興味のある方は是非ご覧ください。(http://www.namva.jp)

### **10** 月 **30** 日**(**水**)** やっと **7MHz** 用 **2** エレ八木を降ろす

午前中は昨日の続きで、堆肥運びをしました。

 午後からは、中断していた 20m タワーのアンテナ整備作業をしました。まず、山の木を掃除して からアンテナタワーに登りました。前回降ろそうとした時には、松の枝が邪魔になって、断念しまし た。

 今日は松の枝は切りませんでしたが、地面の木 AFA-40 には十分なくらいに刈りました。何度も タワーに登ったりしたくなかったので、万全を期してエレメントを水平から 60 度位回転させました。 こうすると、エレメントの投影面積が狭くなるので、松の枝をクリアできました。地上近くにまで降ろ した時に、エレメントを水平に戻すという手間がかかり、そのためにタワーに登らなくてはなりません。

 午後 5 時前までかかって、やっと地上近くまで AFA-40(7MH 帯用 2 エレ八木)を降ろすことが できました。上げてからもう 10 年以上になります。U ボルトなどは錆びて茶色に変色しています。 上げてから、かれこれ 10 年以上経過しますからね。満身創痍で、久しぶりに地上に還って来たっ ていう感じです。

このアンテナはスタックにしていた下側の方なので、もう一つトップに同じアンテナが残っていま す。まだ先は長いのです・・・でも 1/3 は終わったかなぁ。残り、AFA-40 と CD-78 が 1 本づつです。

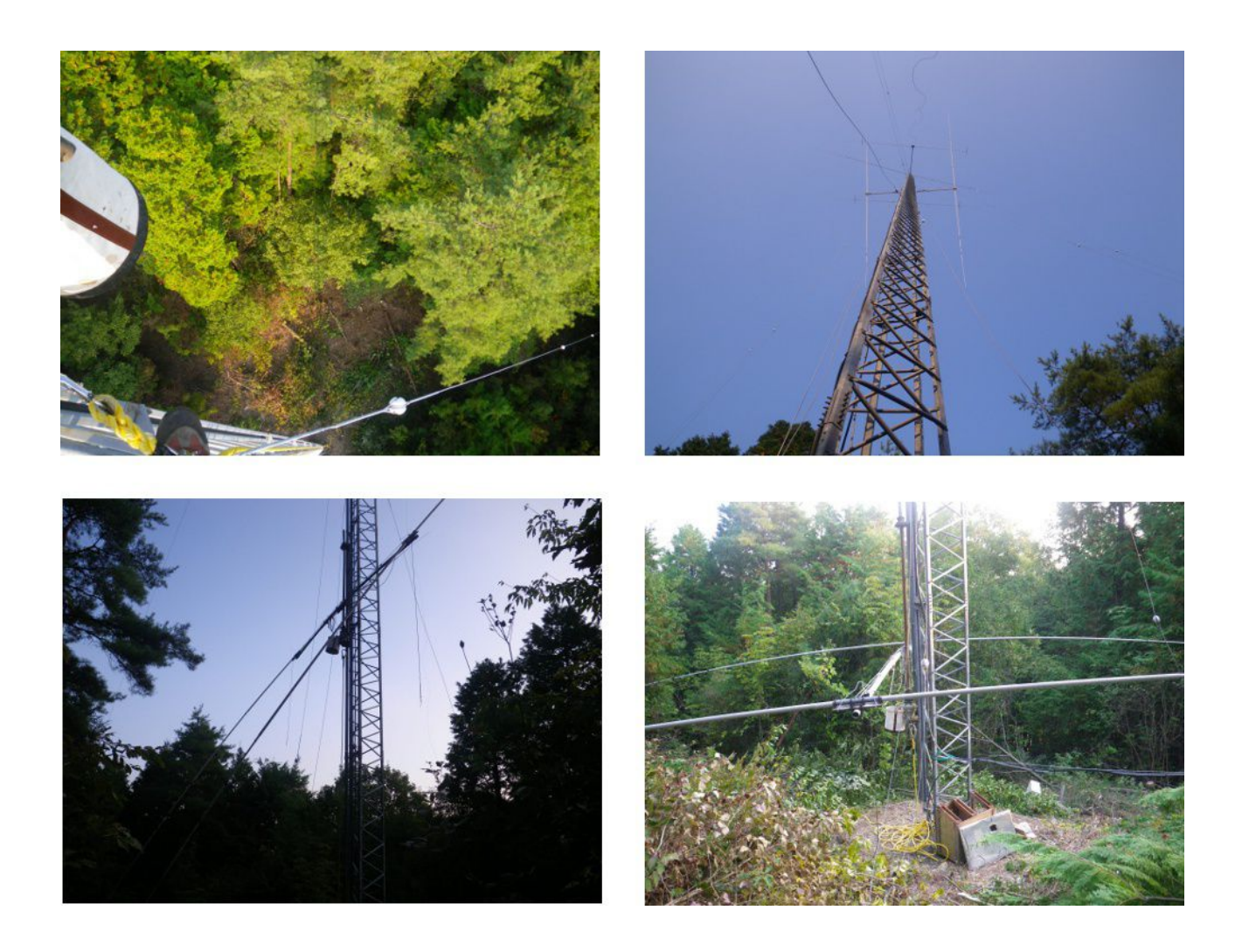

#### **10** 月 **31** 日**(**木**)** 発電機を買いました

ヤフオクでコンパクトな発電機を買いました。送料込みで\16,300 でした。本当は 2kW 程度のイ ンバータ発電機を狙っていたのですが、結構高値で取引されているので、小型ではありますが、 価格が安かったので手を打ちました。

 商品が届いて、早速試運転してみました。燃料は混合油ですが、草刈機やチェーンソーでいつ も使っているので、特に問題ありません。少しエンジンのかかりが悪いようですが、暫く運転してか ら負荷として電動ドリルを繋いでみました。ドリルを回すとエンジンの回転数が少しあがり、イン バータ発電機らしい動きをしています。

 その後、水中ポンプをつないで、農業用貯水槽の水を排出してみました。期待通りに正常に動 作しました。この発電機を購入しようと思ったきっかけは、池が漏るので、池の修理をする時に、手 持ちの水中ポンプで排水したい・・・そのためには発電機があれば良いとなぁと考えたのです。。

 発電機があれば、山の上のアンテナタワーのところでも電動工具や半田ごてを使って色々作業 ができるし・・・来年は農薬散布のために動力噴霧器も購入したいけど、エンジン式よりモータ式の 方がいいかなぁ・・・なんていうのもあって購入しました。

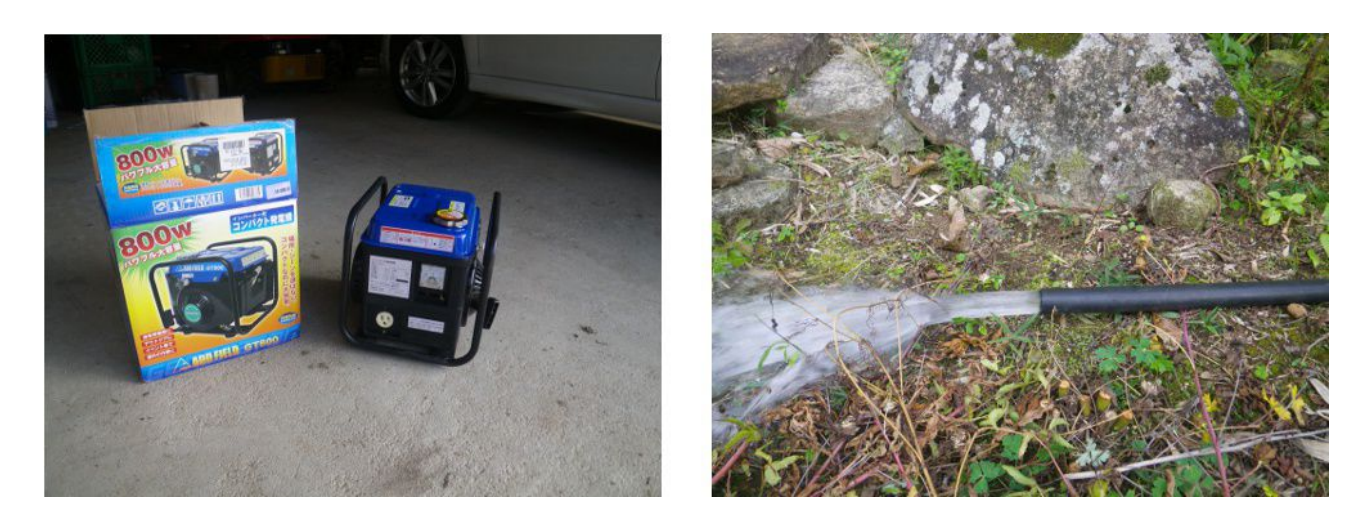

今朝は、昨日降ろした AFA-40 の解体作業をしました。

 午後からブドウ園に行って、堆肥を混和する作業をしました。その後で池に行ってみたところ、 水が 7 分目くらいまであってびっくりしました。最近雨が多かったので、漏水量よりも流入量の方が 多いのでしょうか?いずれにしても水路に水が流れていたので、樋のあたりから漏れていることは 確かです。それも底樋のあたりから・・・

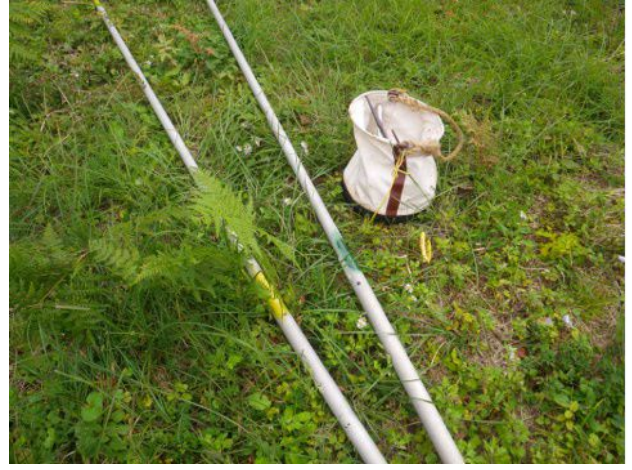

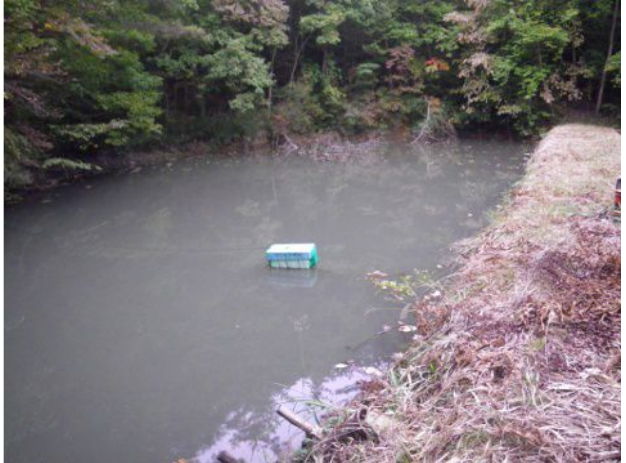